# Interface Control Document

# C1XS TO PLANETARY SCIENCE ARCHIVE ICD

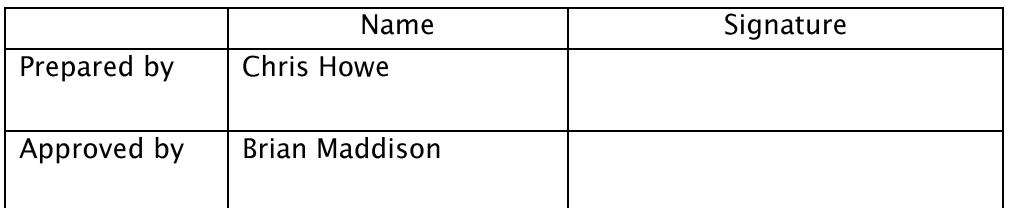

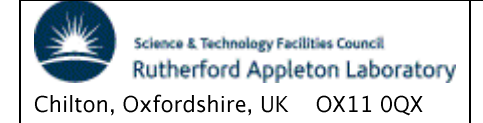

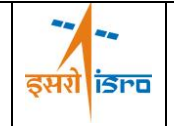

### **DISTRIBUTION**

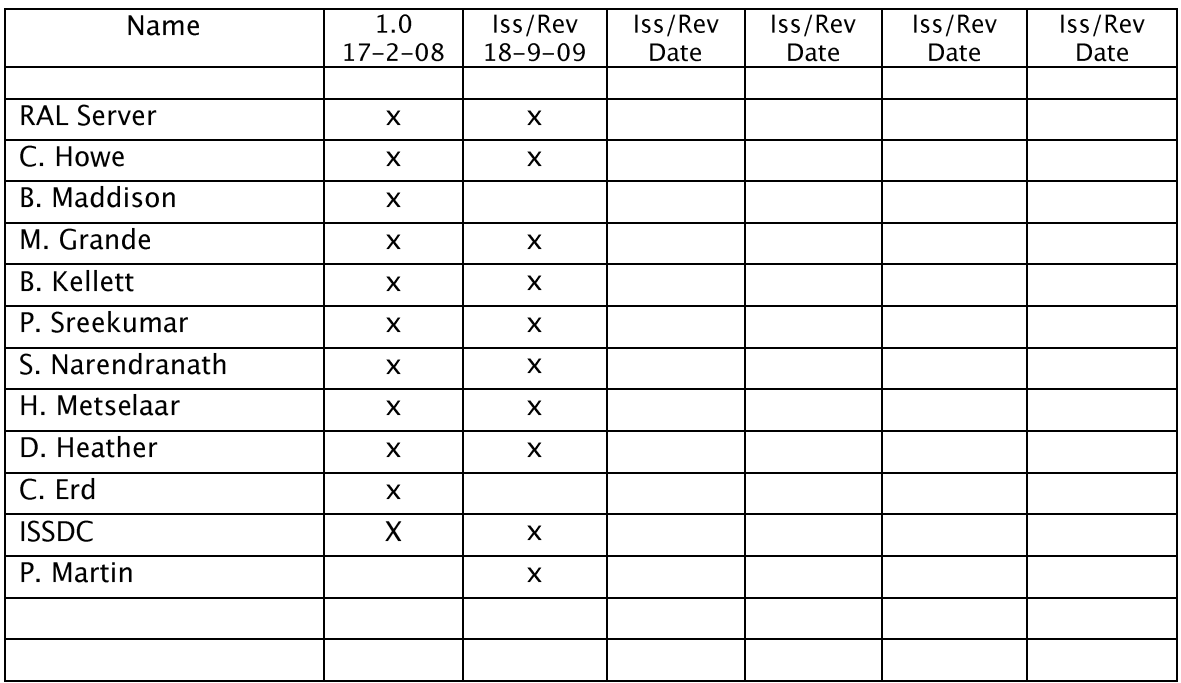

### **CHANGE RECORD**

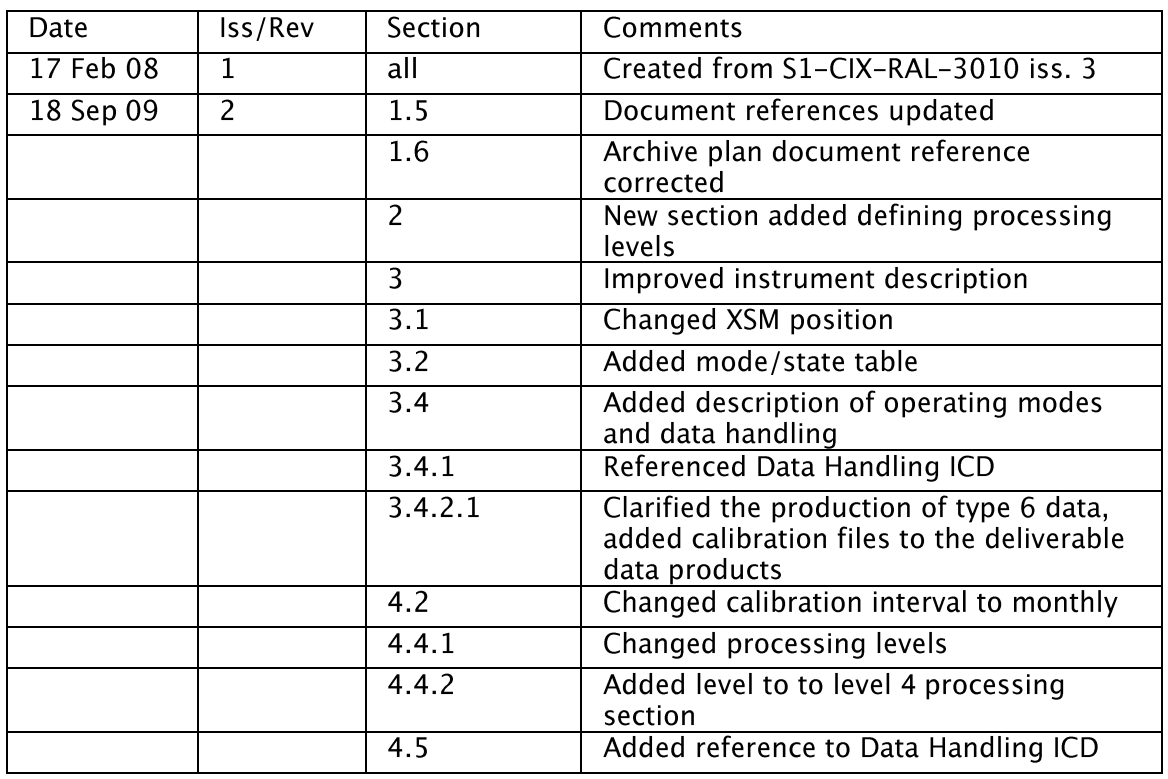

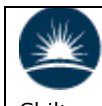

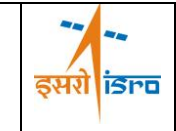

**ISRO Satellite Centre** Airport Road, Bangalore, India

### CHANDRAYAAN-1

## C1XS/XSM

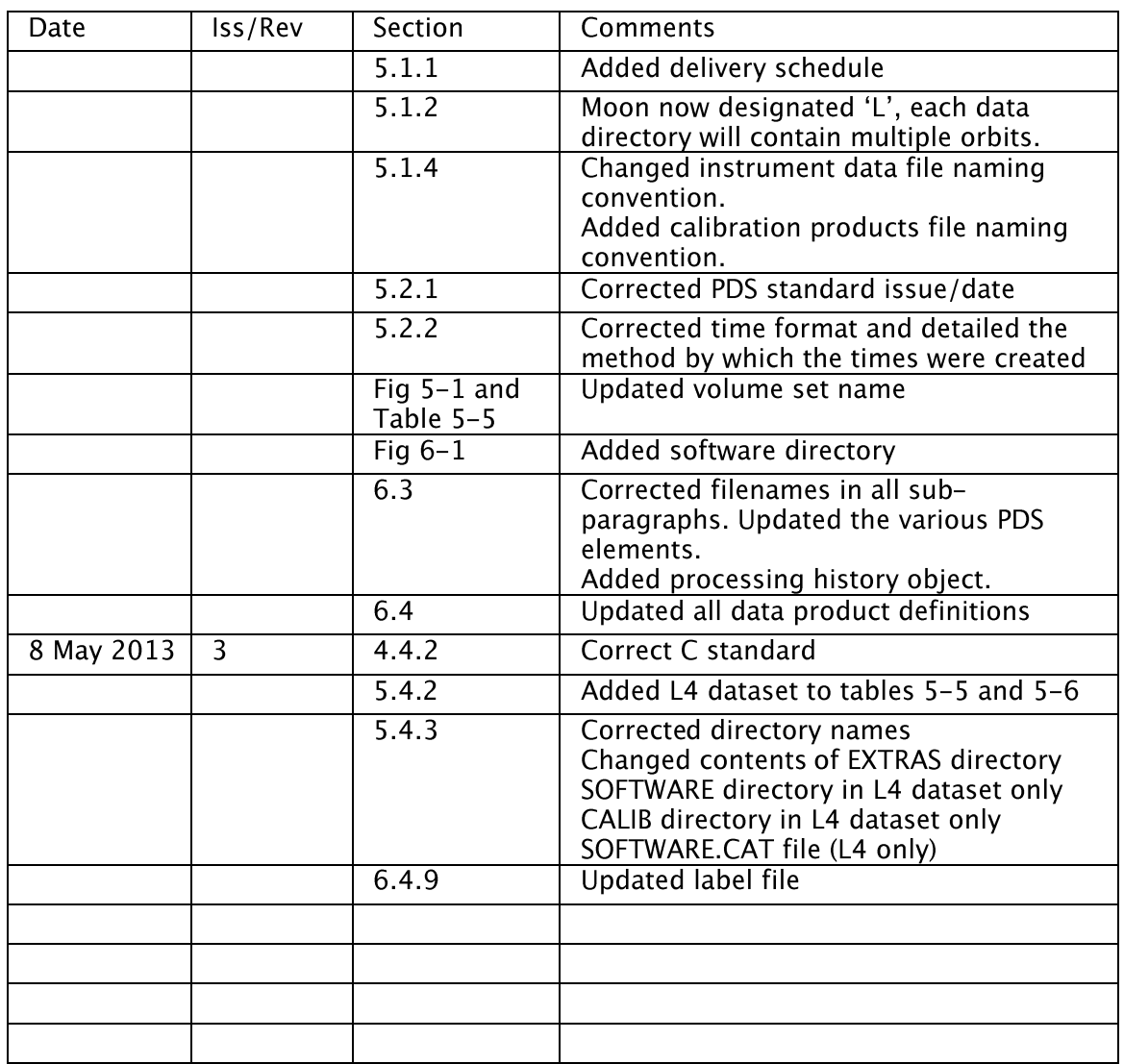

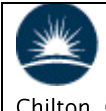

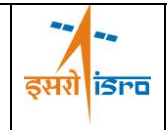

## **CONTENTS**

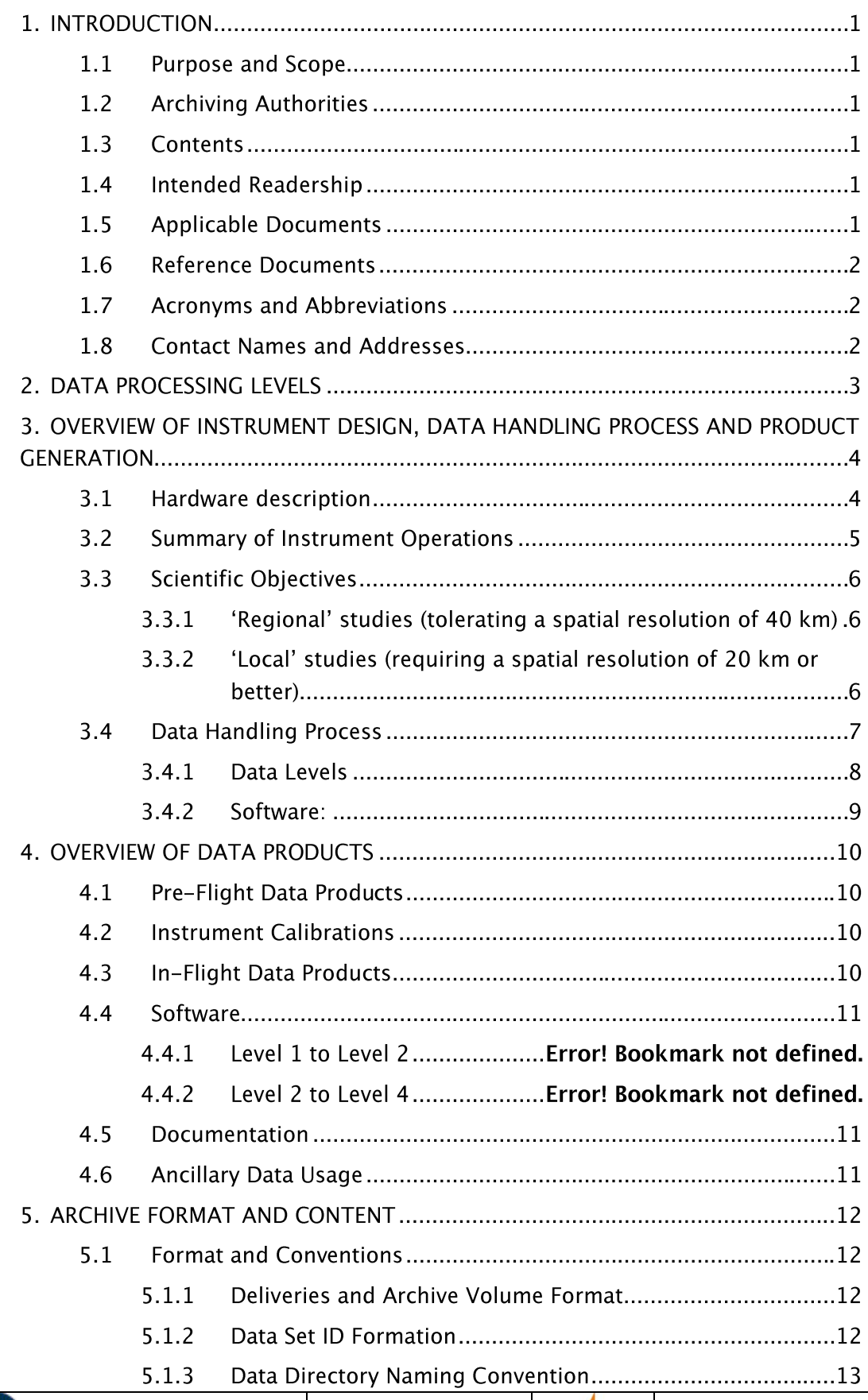

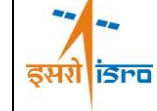

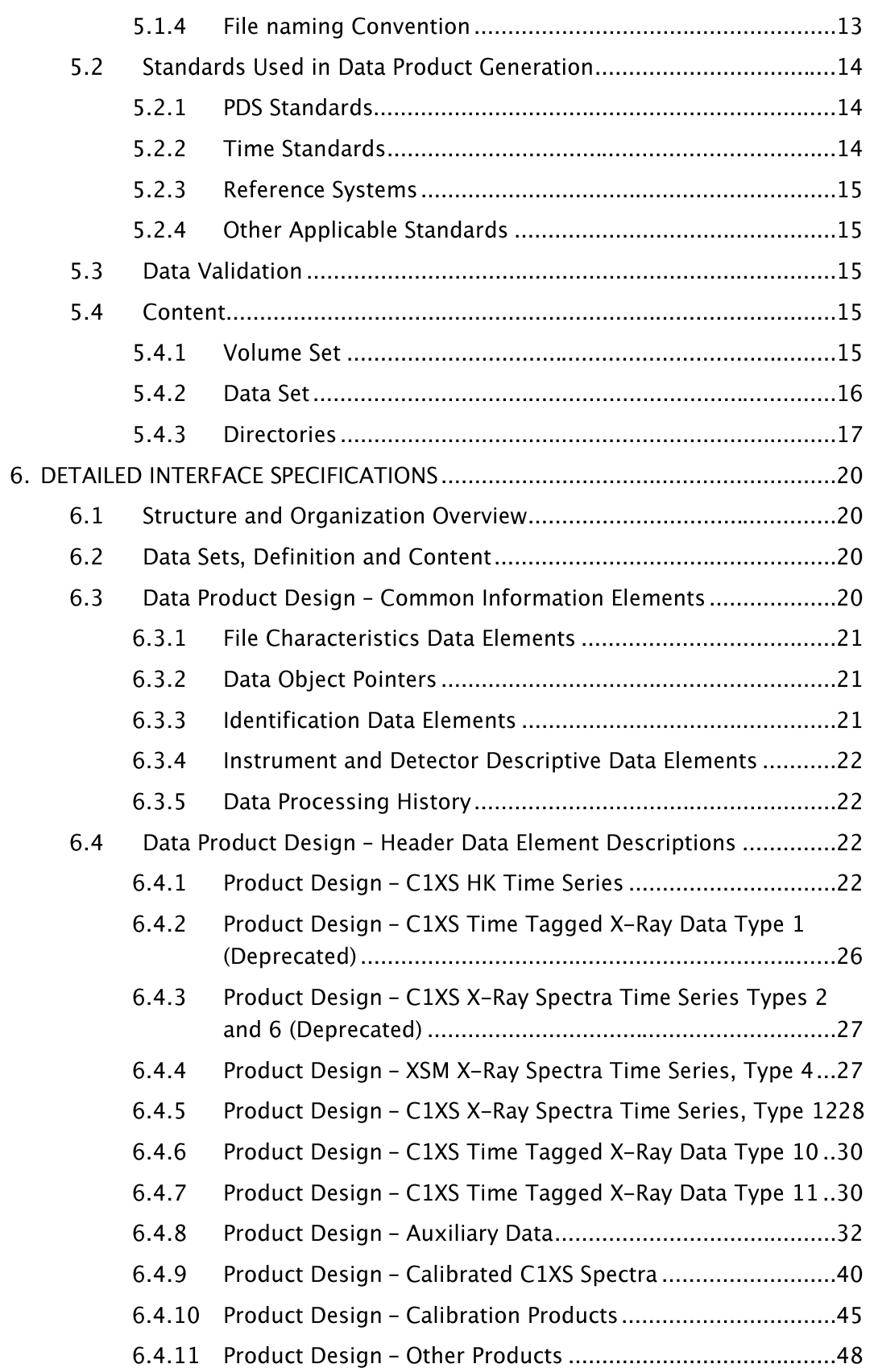

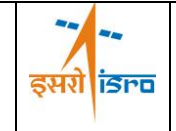

### $\mathbf{1}$ . **INTRODUCTION**

### $1.1$ **Purpose and Scope**

The purpose of this EAICD (Experimenter Archive Interface Control Document) is twofold.

- 1. It provides users of the C1XS instrument with detailed description of the data products, a description of how they were generated, including data sources and destinations. As part of this information sufficient description of the instrument is provided to help in the interpretation of the data and corresponding caveats.
- 2. It is the official interface between the C1XS team and the Indian Space Science Data Centre (ISSDC).

### **Archiving Authorities**  $1.2$

The data will be archived and managed at ISSDC (ISRO). The Planetary Data System Standard is used as archiving standard by

- NASA for U.S. planetary missions, implemented by PDS  $\bullet$
- ESA for European planetary missions, implemented by the Research and Scientific Support Department (RSSD) of ESA

The Indian Space Research Organization (ISRO) has also adopted this standard for Chandrayaan-1, the first Indian lunar mission.

For the purpose of archiving Chandrayaan-1 data, version 3.6 of the PDS standard is applicable.

### $1.3$ Contents

This document describes the data flow of the C1XS instrument on CHANDRAYAAN-1 from the spacecraft through to insertion into the Chandrayaan-1 Science Data Archive (CSDA). It includes information on how data were processed, formatted, labelled and uniquely identified. The document discusses general naming schemes for data volumes, data sets, data and label files. Standards used to generate the product are explained. Software that may be used to access the product is explained further on.

The design of the data set structure and the data product is given.

### $1.4$ **Intended Readership**

The intended readership for this EAICD is

- The staff of the archiving authority (CSDA, ISRO, ESA, RSSD, design team)
- Any potential user of the C1XS data.

### $1.5$ **Applicable Documents**

- Planetary Data System Preparation Workbook, February 1, 1995, Version 3.1, JPL, AD1 D-7669, Part1
- AD<sub>2</sub> Planetary Data System Standards Reference, February 27th, 2009, Version 3.8, IPL. D-7669. Part 2
- $AD3$ Navigation and Ancillary Information Facility (NAIF), http://pds-naif.jpl.nasa.gov
- $AD4$ GDP Processor and Manager Software User Manual, January 31, 2008, Draft a, ESA, SOP-RSSD-UM-018

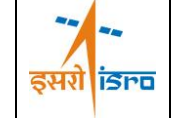

- AD5 GDP Processor Software Configuration Language Definition, January 31, Draft a, ESA, SOP-RSSD-TN-050
- AD<sub>6</sub> Quicklook Browse Tool for Level 1b Datasets, SOP-RSSD-RP-032
- AD7 C1XS/XSM Data Handling Interface Control Document, 15 June, 2009, Version 4, C1-CIX-RAL-ICD-0002
- AD<sub>8</sub> C1XS/XSM Flight Operations Manual, 4 September 2008, issue 1.
- $AD9$ SMART-1 XSM, October 1, 2004, Version 11, S1-CIX-HY-ICD-0001
- AD<sub>10</sub> C1XS Science Requirements, 5 March 2006, issue 2, C1-C1X-UCL-RS-0002.

### $1.6$ **Reference Documents**

- $[RD1]$ Chandrayaan-1 Archive Plan, December 31, 2007, Version 1.a, ISRO, CH1-SAC-PL-001
- $[RD2]$ Chandrayaan-1 Archive Conventions, December 31, 2007, Version 1.a, ISRO, CH1-SAC-PL-002

### $1.7$ **Acronyms and Abbreviations**

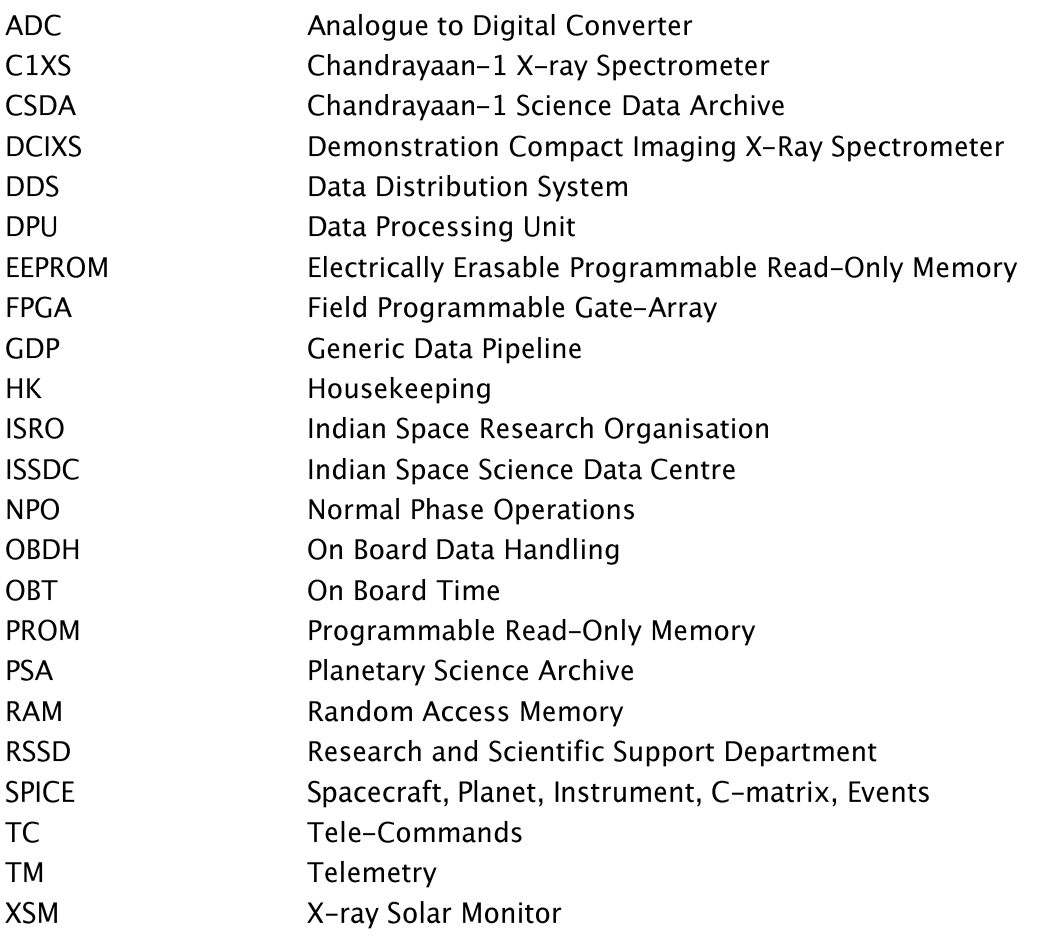

### $1.8$ **Contact Names and Addresses**

Prof. Manuel Grande, University of Wales, M.Grande@aber.ac.uk, +44 1970 622624

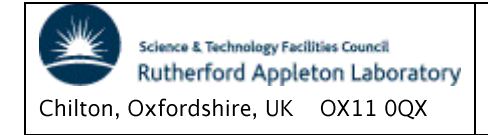

 $PI:$ 

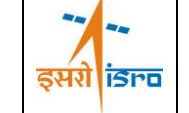

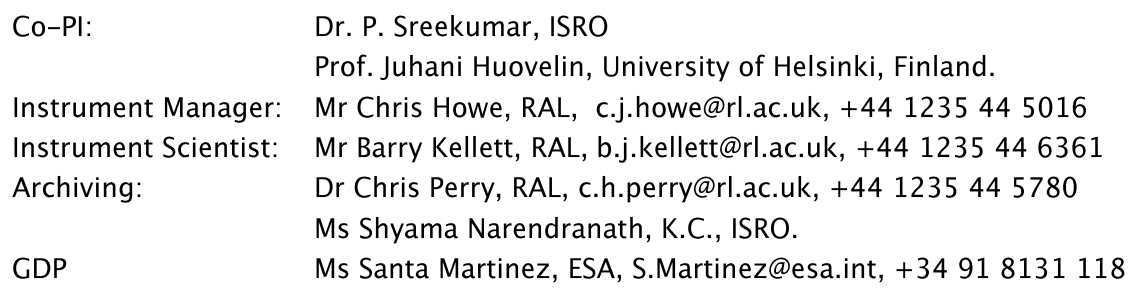

### $2.$ **DATA PROCESSING LEVELS**

This document uses the CODMAC level definitions, Error! Reference source not found. shows the relationship between the NASA, ISRO and CODMAC levels.

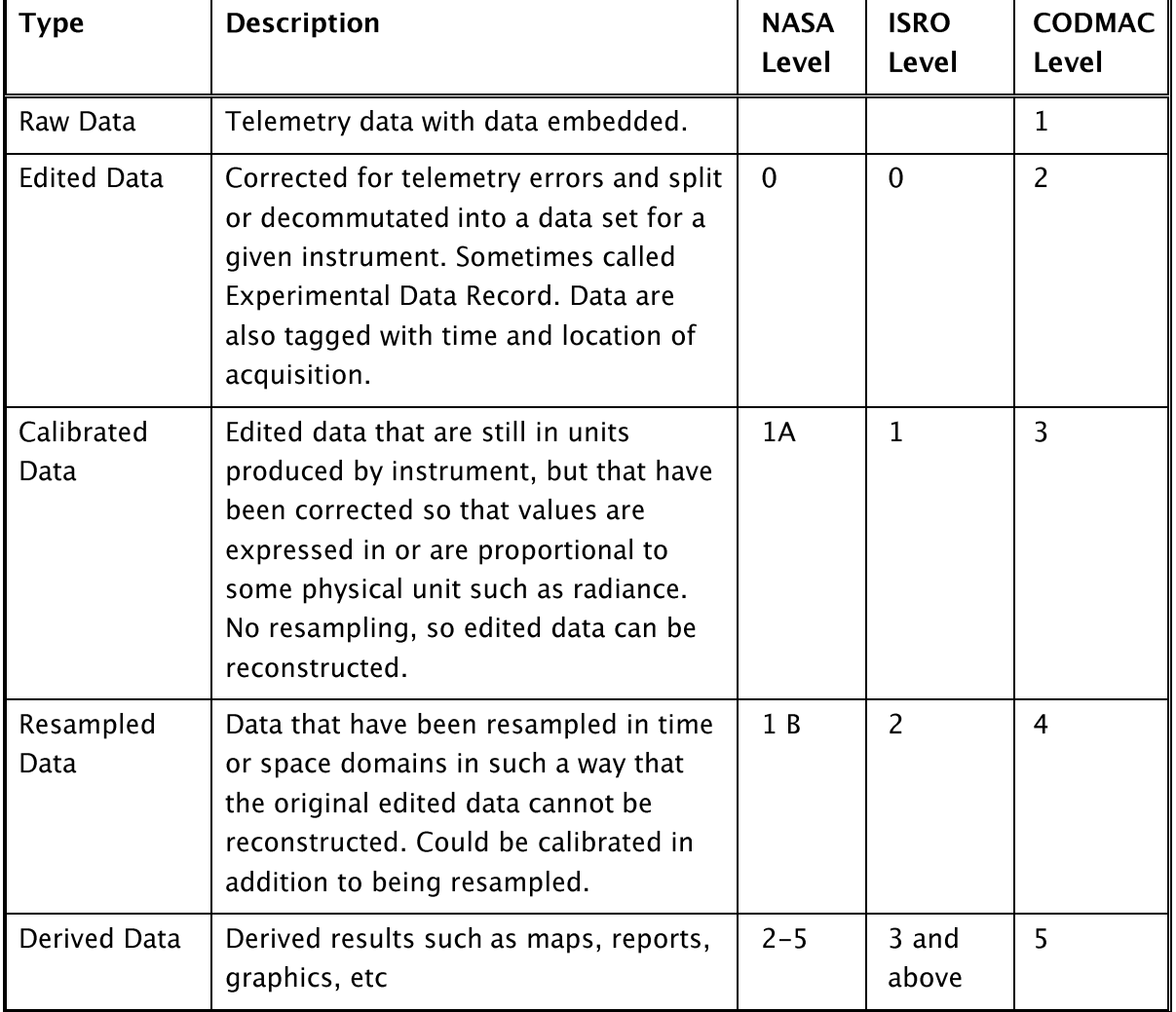

### Table 2-1 Data Processing Levels

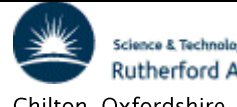

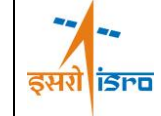

#### OVERVIEW OF INSTRUMENT DESIGN, DATA HANDLING PROCESS AND PRODUCT GENERATION  $3.$

C1XS is a compact X-ray fluorescence spectrometer which uses CCD based detectors. The instrument performs limited processing on the data before creating the CCSDS telemetry packets and automatically alters the detector operating parameters and telemetry. In order to correctly utilise the data products for science analysis it is vital to have an understanding of the operation of the instrument and of the associated caveats provided with the data. This section provides a basic description of the instrument hardware and operation.

#### $3.1$ **Hardware description**

A block diagram of the system configuration is shown in Figure 3-1. The instrument consists of two units:

> CIXS unit - The electronics unit including the C1XS detectors. The main instrument detector head consists of a matrix of 24 X-ray sensitive Swept Charge Devices (SCDs), integrated collimators to define and limit the field of view (FOV), and filters to inhibit background UV and solar wind ions and electrons.

> **XSM** - X-ray Solar Monitor on the MIP deck. The *XSM* provides direct observation of the Sun over a full range of phase angles and solar luminosities. The XSM has a wide spectral range (0.8 up to 20 keV) and good spectral resolution (about 200 eV at 6 keV obtainable).

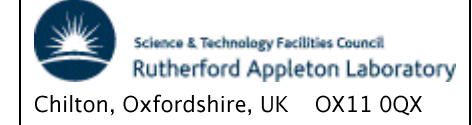

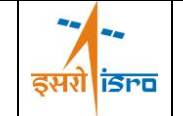

## C1XS/XSM

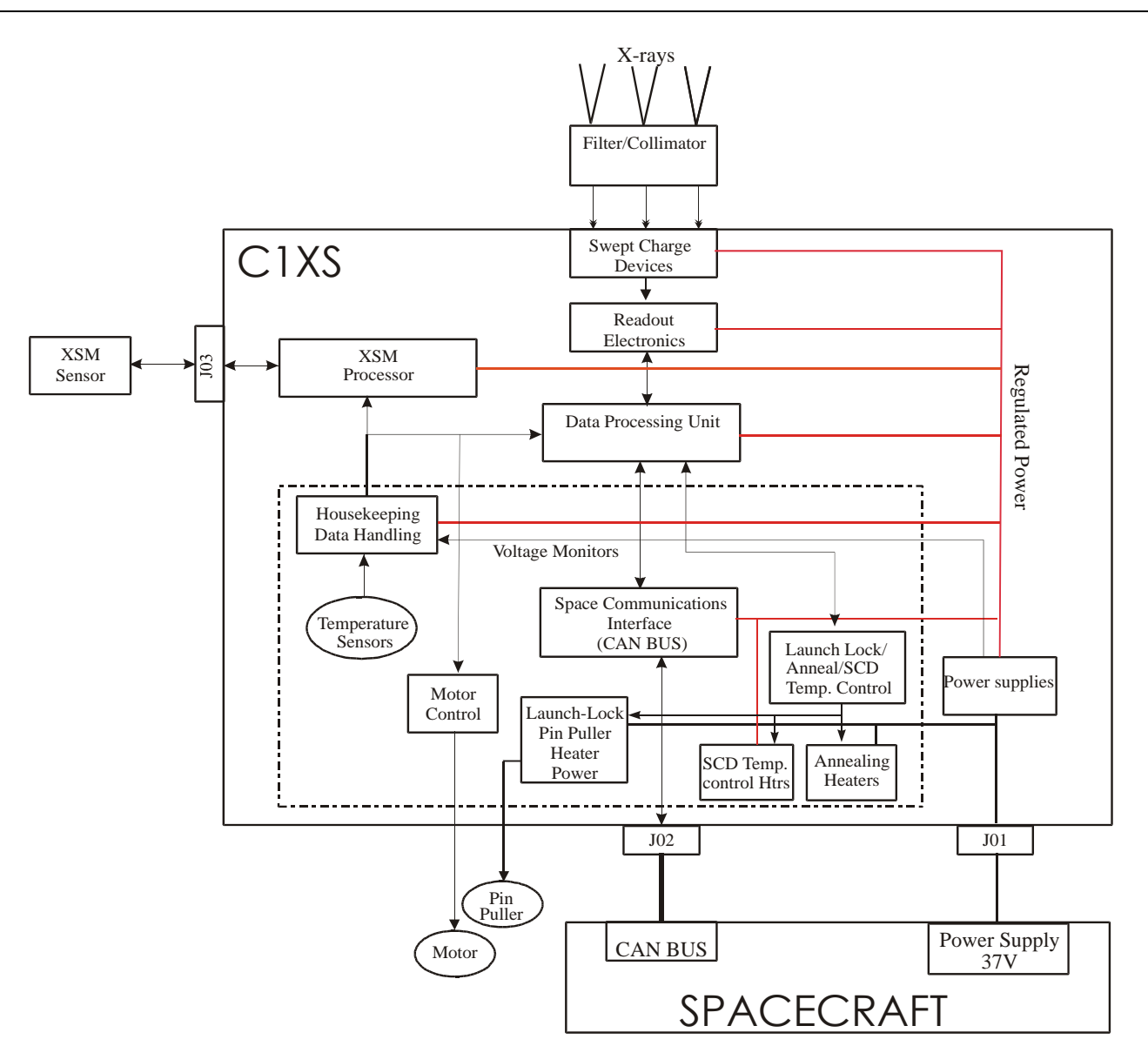

Figure 3-1 System Block Diagram

### $3.2$ **Summary of Instrument Operations**

The C1XS instrument has three basic conditions OFF, STANDBY and 'Operating' which includes a RESTING mode in addition to the OPERATIONAL mode. In STANDBY and RESTING modes the detectors are not being clocked or powered and the solar monitor peltier cooler is off - hence the power is reduced. The transition between OPERATIONAL and RESTING modes is carried out autonomously by the software dependent on the temperature of the SCD.

The OPERATIONAL mode has 7 sub-modes which correspond to variations in data collection. The contents of the telemetry packets will vary according to mode and state selected.

The modes/states which are likely to be used in the Spacecraft modes are summarised in Table  $3-1$ .

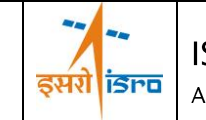

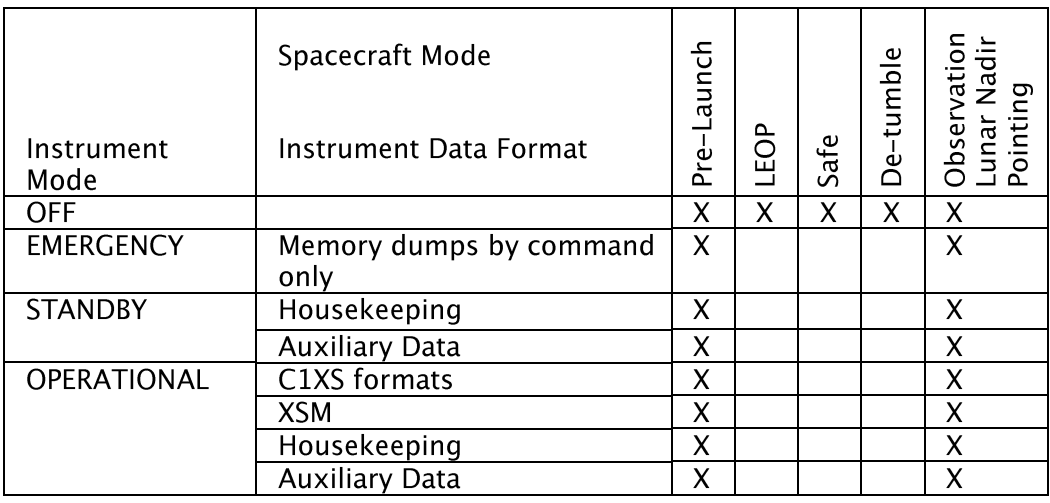

### Table 3-1 Experiment/Spacecraft Mode Correlation

### $3.3$ **Scientific Objectives**

A summary of the C1XS science objectives is given in AD10 and described in the following sub-sections.

The X-rays from the sun are absorbed by the lunar surface which in turn is stimulated to emit fluorescence X-rays characteristic of the elements which comprise the surface. The C1XS instrument will simultaneously measure the solar X-ray flux, using XSM, and the emissions from the moon and will therefore able to produce a quantitative survey of the lunar surface materials as the spacecraft orbits the moon.

### $3.3.1$ 'Regional' studies (tolerating a spatial resolution of 40 km)

Major element geochemistry (and especially Mg/Si and/or Mg/Fe) in the main lunar terrain types (i.e. Procellarum KREEP Terrain (PKT), South Pole-Aitken Basin (SPA), and the Farside Highlands).

Large-scale stratigraphy of lower crust (and possibly crust/mantle boundary region) by measuring the major element geochemistry of the floor material of large basins not obscured by mare basalts (e.g. SPA and other farside basins), and the central rings and/or ejecta material of large basins.

Farside Mare basalt composition (e.g. Mare Moscoviense) - how do they compare to nearside compositions, implying geochemically similar mantle source regions.

Comparison of major element geochemistry of stratigraphically distinct large-scale lava flows in the same geographical region.

 $3.3.2$ 'Local' studies (requiring a spatial resolution of 20 km or better)

Probing the stratigraphy of the lunar crust by determining the major element geochemistry of the central peaks and/or ejecta blankets of impact craters in the diameter range 50-200 km. Such craters will have excavated crustal materials from depths of 5 to 30 km

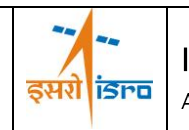

respectively, and materials from just below these depths will be exposed in the re-bounded central peaks, providing a unique opportunity to determine the vertical composition of the crust and its implications for magma ocean evolution.

Resolve the ejecta of large craters in mare basalts which may have punched through the basaltic fill to expose underlying pre-mare materials.

Search for, and geochemical characterisation of, lunar cryptomaria. Cryptomaria are ancient (>3.8Ga) mare basalt deposits that are hidden or obscured by superposed higher albedo material (impact ejecta).

Determine the major element geochemistry of presumed pyroclastic (volcanic) dark halo craters (e.g. those observed in the floors of Alphonsus and Schroedinger), which may be due to the pyroclastic of picritic glasses whose chemical composition most closely resembles that of the original mantle partial melts, and which those provide important windows into lunar mantle evolution.

Use of major element geochemistry to constrain mineralogical determinations made by multi-spectral imaging and near IR spectroscopy (Clementine, SIR and other Chandrayaan-1 instruments).

### $3.4$ **Data Handling Process**

In the normal operating mode the C1XS telemetry data format depends on the X-ray count rate, one of three possible science formats will be chosen. If the total X-ray rate for all 24 detectors is <320 events/sec then the science telemetry packet produced contains the event time and the 3 energy values (3-pixel time tagged data). Above 320 events/sec the telemetry packet contains the event time and the energy value (single pixel time tagged data). When the count rate exceeds 800 events/sec an optimised 512 channel spectrum is produced every 8 seconds (high resolution low count spectral mode). For compatibility with the previous instrument, the three D-CIXS science modes (simple time tagged mode, low count spectral mode or compressed low count spectral mode) can be used.

The data packets accumulated by the instrument are initially passed to the Chandrayaan-1 on-board data handling system where they are stored in a central solid state recorder in preparation for download to the ground. Contact with the ground station and down link of the science telemetry from occurs approximately every 6 orbits. The instrument data packets together with spacecraft data and various auxiliary datasets (such as orbit, attitude, command logs and event files) are processed, catalogued and stored at the ISSDC.

The data is then processed to give level 2 data using the ESA provided GDP.

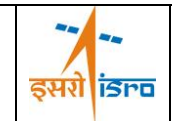

### $3.4.1$ Data Levels

The C1XS raw data (level 1) consists of a set of fixed length telemetry packets. There are 11 packet types defined which are listed in the following table. The packet types are described in the C1XS/XSM Data handling ICD, C1-C1X-ICD-0002.

### Table 3-2 Level 1 Packet Types

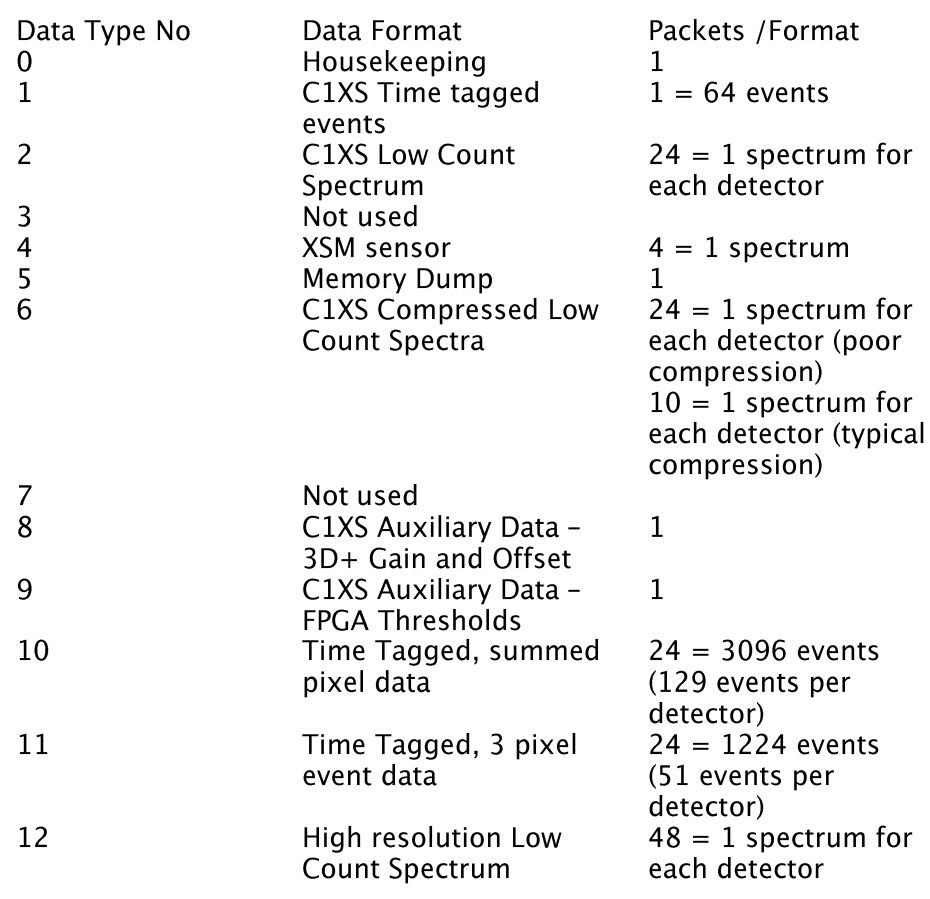

The C1XS Level 2 data shall consist of reformatted Level 0 data in PDS format. Where appropriate data shall be converted to engineering units using the conversion information specified in C1-C1X-ICD-0002 but will otherwise be uncalibrated.

In the case of the Level 2 data the Type 6 packets will be decompressed prior to archival, the resulting output files resemble the existing Type 2 low count spectrum data, except for the binning of the data which is different. Therefore the decompressed Type 6 data will be archived as a product in its own right.

The Level 4 data shall consist of calibrated X-ray events in spectral format with time and position information.

The Level 5 data shall consist of lunar elemental abundance maps. This shall require deconvolution of the incident solar X-ray spectrum as measured by the XSM.

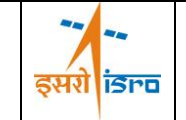

### $3.4.2$ Software:

In the following sections the software used for data processing is detailed.

### $3.4.2.1$ Calibration Data Software

The software used to create calibration data products will not be delivered to the CSDA.

### $3.4.2.2$ **Telemetry Data Processing Pipeline**

ESA has made their Generic Data Pipeline (GDP) available to process the telemetry data and is described hereunder. See [AD5] for details. The GDP will be used to:

- Read the level 1 telemetry files retrieved from the ISSDC  $\bullet$
- Extract engineering parameters from the telemetry packets and convert to engineering units
- Re-package science data into PDS format

The GDP software is designed for the processing of telemetry data from instruments on board of ESA planetary spacecrafts. Telemetry data can be processed (selection, conversion, calibration, etc.) and converted into PDS compatible output data. The GDP supports the automated or manual processing of payload telemetry data files. It is not designed to be used as a real time tool. The software provides the following functionalities:

### **GDP** processor

This program allows extracting data from a single telemetry data file, process the extracted data, and export the result in the form of one or more PDS compatible data file(s). The contents (structure) of the telemetry file, as well as the data which shall be extracted, and the structure of the PDS product are described in user-defined configuration files, see [AD5] for details. The GDP is started via the IDL or UNIX command line. Diagnostic output is produced in the command window and/or the IDL status window. Status and error messages are also saved in a log file.

### GDP manager

This program is provided for the automated GDP processing of multiple telemetry data files in a UNIX/Linux environment. Selection criteria and processing parameters for the telemetry files are defined in a dedicated main configuration file. For each telemetry data file that meets the selection criteria, a dedicated GDP process is created. This process generated the desired PDS products in a specified directory. After successful process execution the telemetry file is moved to the destination directory.

While the GDP processor can be used standalone for the manual processing of small numbers of data files, the combination of the GDP manager and processor allows for automatic processing of telemetry data in a SOC environment.

### $3.4.2.3$ Data Calibration Pipeline

The level 2 data is converted to level 4 by the following processes:

• Conversion of data to 1024-bin spectra and 16 s integration times.

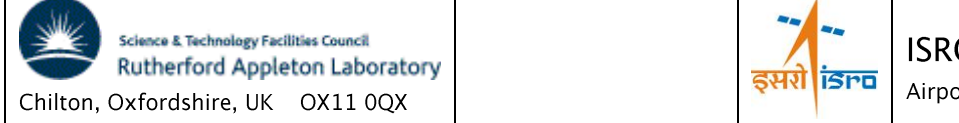

- Calibration of energy scale using spacecraft housekeeping and auxiliary data and gain correction calibration data.
- Conversion of count rate to flux using detector efficiency calibration data.

• Calculation of spacecraft position, attitude and field of view using the SPICE libraries. The level 4 data will not have the particle background subtracted, although the pipeline will have the functionality. This is because the particle background is dependent on solar variation and the spacecraft's position within Earth's magnetic field. A range of particle background spectra will be provided with the data to aid further processing.

The data calibration pipeline is written in ISO C (conforming to the C99 standard). Additional components, such as the 'configure' script and pipeline verification test scripts, require a POSIX-compatible environment.

The data calibration pipeline will be included in the level 4 volume.

### $3.4.2.4$ Scientific Analysis Software

No scientific analysis software is part of the delivery to ISSDC. The QBTool is available for taking a quick look at the data. See [AD6] for details.

### $\overline{4}$ . **OVERVIEW OF DATA PRODUCTS**

This section provides an overview of the C1XS products that are to be included in the submission to the PDS.

### $4.1$ **Pre-Flight Data Products**

No deliveries of pre-flight data are planned.

### $4.2$ **Instrument Calibrations**

The data collected during the instrument calibration campaign will not be provided to the CSDA.

Instrument calibration data is included as part of the standard datasets that are delivered to the PDS. During operations the C1XS door (radiation shield) will be closed on a monthly basis to allow the detectors to view the <sup>55</sup>Fe radioactive sources fitted to the inside of the door. These data are returned in the normal science data packet types.

The XSM also has its own <sup>55</sup>Fe calibration source and this is viewed at the beginning and end of each observation period. These data are returned in the normal science data format.

### $4.3$ In-Flight Data Products

The in-flight data products that shall be provided as the initial delivery to the CSDA shall consist of PDS formatted level 2 data products. These are raw or engineering level data that have been unpacked from the telemetry packets, time tagged, converted to engineering

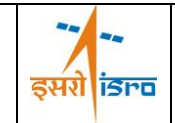

units and output in an easily readable form together with the necessary labels and auxiliary information required for ingestion into the CSDA system.

The science data has not been calibrated either for energy or for instrument efficiency factors so should not be directly used for science analysis without the application of the necessary calibration factors and algorithms.

The level 2 data represents the full data set returned from the C1XS instrument. Descriptions of the individual products that are included in the level 2 submission to the CSDA are provided in section 6.4 of this document.

### 4.4 Software

The only software that will be supplied to the CSDA is the C1XS Data Calibration Pipeline which will be included in the SOFTWARE directory of the level 4 volume. See section 3.4.2.3 for details.

The data files conform to the standard PDS ASCII conventions and so can be read by software such as READPDS, and NASAVIEW.

### 4.5 Documentation

The following documentation shall be provided in the DOCUMENT directory.

- This EAICD  $\bullet$
- Instrument papers  $\bullet$
- Science papers
- The User Manual  $\bullet$
- The Data Handling ICD  $\bullet$

Summary documentation shall be provided in simple ASCII. Detailed documentation that includes complex formatting and diagrams shall only be provided as PDF.

### 4.6 **Ancillary Data Usage**

The C1XS processing software requires timing information (e.g. time correlation) for production of any archived products.

The analysis of the C1XS data requires pointing information (orbit and attitude). This information is not required for the production of the level 2 data products but is needed for any subsequent processing or analysis of these data (e.g. production of level 4 data and lunar elemental abundance maps).

The production of lunar elemental abundance information is dependent on the incident Xray solar spectrum as measured by the XSM.

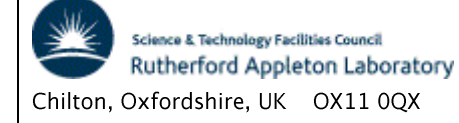

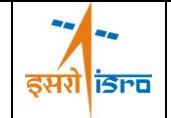

### 5. **ARCHIVE FORMAT AND CONTENT**

### **Format and Conventions**  $5.1$

### Deliveries and Archive Volume Format  $5.1.1$

The initial delivery shall consist of CSDA level 1 data. During the "normal phase operations" mission phase (NPO), the CSDA level 1 data sets for C1XS/XSM are to be delivered to the CSDA. The delivery schedule is every 6 months from the start of the mission with the final delivery being 9 months after mission completion, see [RD1].

One archive volume is produced containing a single data set covering the NPO phase observations. The data set will consist mainly of science observations and housekeeping data from the sensor(s).

### $5.1.2$ Data Set ID Formation

Each PDS data set must have a unique identifier, DATA\_SET\_ID, formed from up to seven components and cannot exceed 40 characters in length. Each component of the DATA\_SET\_ID is an acronym, components are separated by hyphens. The components for each mission phase are listed in the table below.

### Table 5-1 Data Set ID Formation

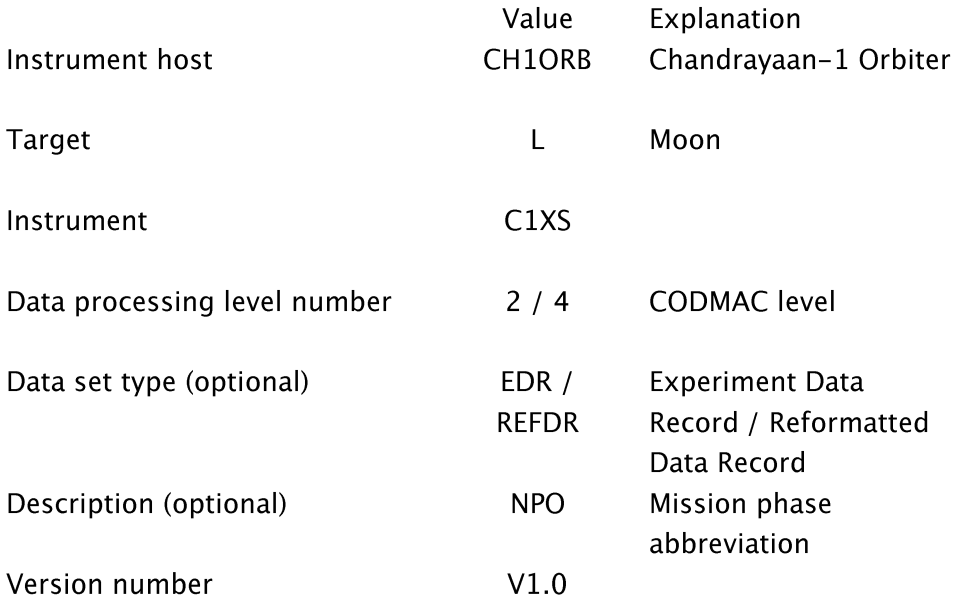

This gives the following DATA\_SET\_IDs:

- CH1ORB-L-C1XS-2-EDR-NPO-V1.0  $\bullet$
- CH1ORB-L-C1XS-4-REFDR-NPO-V1.0

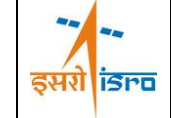

#### $5.1.3$ Data Directory Naming Convention

The scheme to be used shall use a top level DATA directory with sub-directories for a range of orbits, the subdirectories will then contain the individual data files, i.e.

/DATA/<orbit number>\_TO\_<orbit number>/<data filename>

The data file naming scheme is described in section 5.1.4.

 $5.1.4$ File naming Convention

The instrument PDS data product files conform to the following convention:

<instr. name>\_<mission phase><data type><instr. mode>\_Rnnnnn\_nnn.<extension>

Example

C1XS\_NEHKD\_R00218\_001.TAB

The variables are detailed in the following table.

### Table 5-2 Instrument Data Filename Parameters

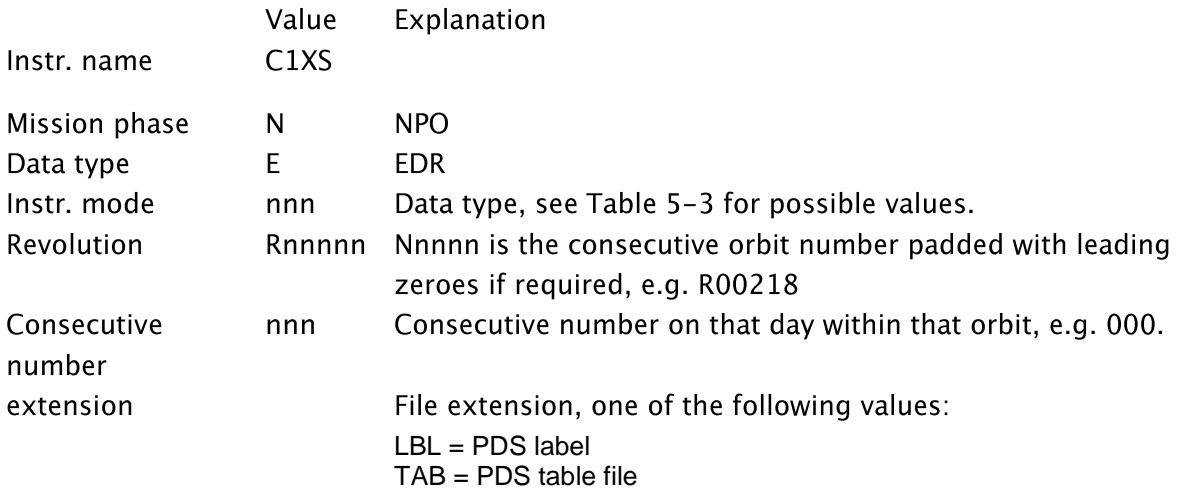

### Table 5-3 Types used in data products

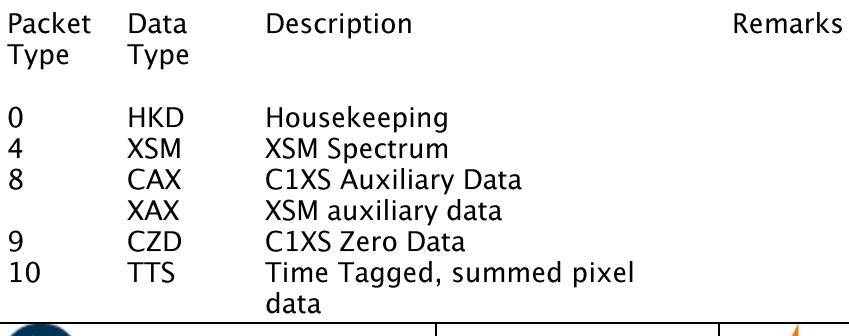

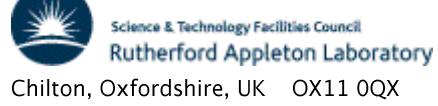

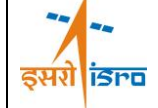

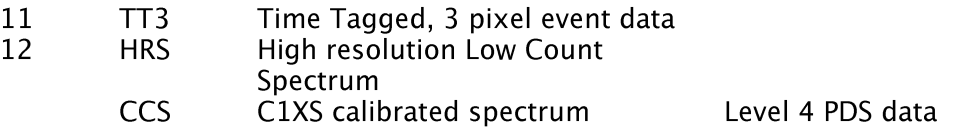

The calibration data products use the following file naming convention: <instr. name>\_<mission phase><data type><data product>\_<date>\_<time>.<extension>

### Example:

C1XS\_NACDE\_090214\_134254.TAB

The various parts are explained in the table below.

### Table 5-4 Calibration Data Filename Convention

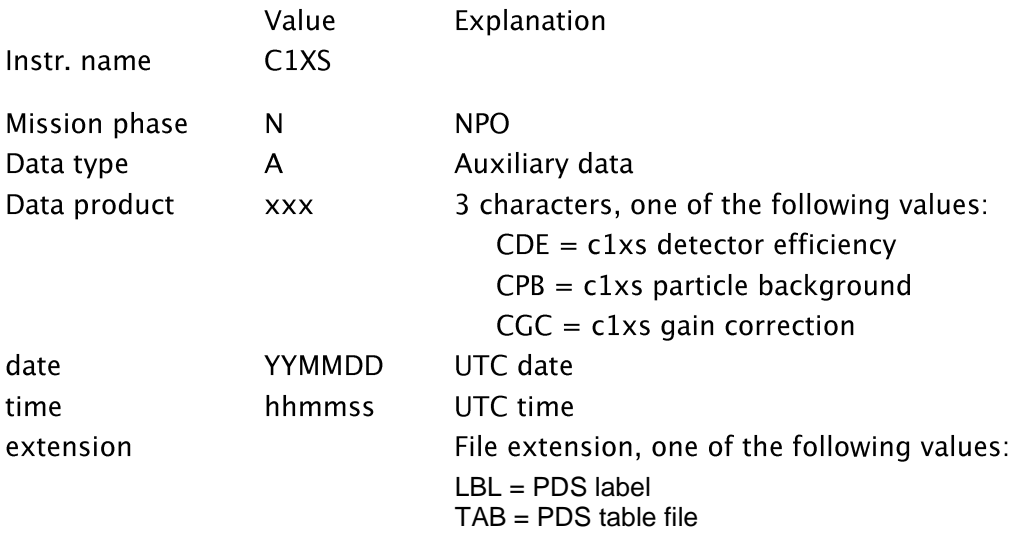

#### $5.2$ **Standards Used in Data Product Generation**

#### $5.2.1$ **PDS Standards**

PDS standard version 3.8 (February, 27th, 2009) are used for the C1XS data archive production, see [AD1] and [AD2] for details.

### $5.2.2$ Time Standards All time information in the data is in UTC format and uses the PDS formation rules:

### YYYY-MM-DDThh:mm:ss.fff

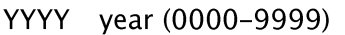

- MM month  $(01-12)$
- day of month  $(01-31)$ **DD**
- T date/time separator
- hh hour (00-23)

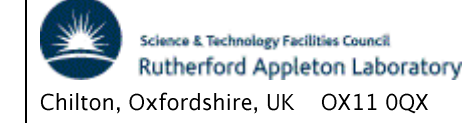

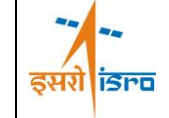

- minute (00-59) mm
- second (00-59) **SS**
- fff fractions of second (000-999) (restricted to 3 digits)

The UTC times are generated using the ISRO provided '.time' files which convert from the time in the raw telemetry packets (32-bit of unit seconds followed by 16-bit of fractional seconds) to UTC using linear interpolation.

The time standard for all SPICE related processing (e.g. attitude data), see [AD3] for details, is ET (Ephemeris Time), which is a double precision number of seconds. The starting point for this time is the J2000 epoch. This epoch is Greenwich noon on January 1, 2000 Barycentric Dynamical Time. The ephemeris time is calculated from the UTC time using the appropriate SPICE routines and the time correlation packages which are provided by ISSDC as a SPICE Clock Kernel.

### $5.2.3$ Reference Systems

The reference systems used for orbit, attitude, and target body follow the SPICE standards and are defined in the different SPICE kernels. Please, see [AD3] for details. All latitudes and longitudes are given in degrees, latitudes are planetocentric. All geographical information in labels and index files will be given as follows: Sinusoidal projection,  $R = 1737.4$ , centre  $lattice = 0$ , centre longitude will be determined automatically using an integer value

 $5.2.4$ Other Applicable Standards  $N/A$ 

### $5.3$ **Data Validation**

The archive validation is described in section 7.2.3 of the Chandrayaan-1 Archive Plan, see [RD1].

### $5.4$ Content

This section provides a description of the initial data volumes to be provided to the CSDA and their content. The initial CSDA delivery consists of reformatted level 1 data.

### $5.4.1$ Volume Set

The volume set constitutes two volumes as depicted below. For details on the naming conventions see the subsequent sections.

The discipline within the branch (ISRO) that is producing the volumes.

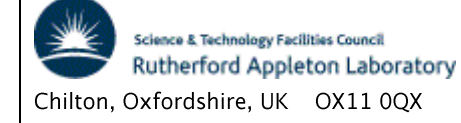

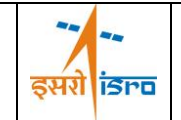

## **CHANDRAYAAN-1**

## C1XS/XSM

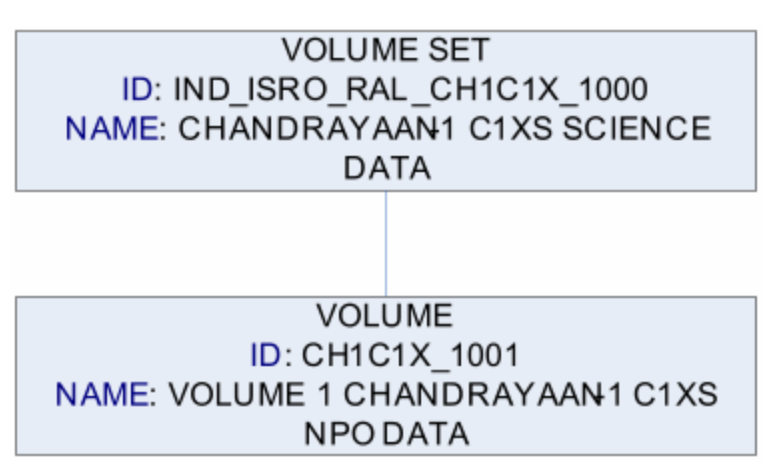

Figure 5-1 Volume Set

One data volume shall be provided for each level of data.

The NPO volume shall include all observations taken during NPO phase of the mission. This will include lunar nadir pointing data as well as celestial calibration observations made to assess the ongoing performance and aging of the instrument sub-systems. Depending on planning observations in the lunar wake during eclipse may be undertaken in which case these data shall also be included in this volume.

It should be noted that observations by the XSM (solar X-ray monitor) part of C1XS are archived in a separate volume provided by the XSM PI, although the uncalibrated EDR data shall also be included in the C1XS level 2 product.

Table 5-5 Volume ID's and Names

| Volume Set ID                | Volume Set Name                           | Volume Name                                | Volume ID    | Data Set ID                                |
|------------------------------|-------------------------------------------|--------------------------------------------|--------------|--------------------------------------------|
| GB_STFC_RAL_<br>CH1C1XS_1000 | CHANDRAYAAN-1<br><b>C1XS SCIENCE DATA</b> | CHANDRAYAAN-1<br>VOLUME-1 RAW<br>C1XS DATA | CH1C1XS_1001 | CH1ORB-L-<br>$C1XS-2-EDR-$<br>$NPO-V1.0$   |
| GB_STFC_RAL_<br>CH1C1XS_1000 | CHANDRAYAAN-1<br><b>C1XS SCIENCE DATA</b> | CHANDRAYAAN-1<br>VOLUME-2 CAL<br>C1XS DATA | CH1C1XS_1002 | CH1ORB-L-<br>$C1XS-4-REFDR-$<br>$NPO-V1.0$ |

### $5.4.2$ Data Set

Each volume consists of a single data set. See section 2 for a description of the different processing levels.

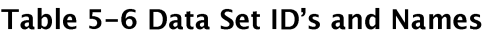

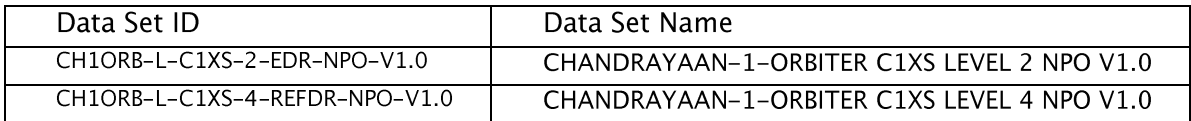

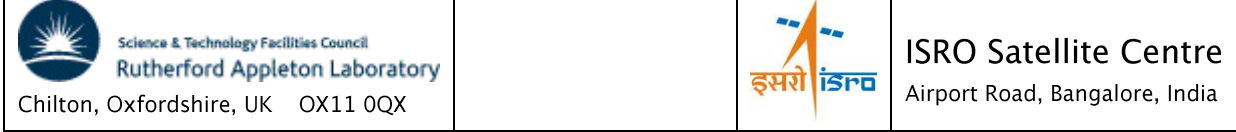

### $5.4.3$ **Directories**

This section describes the organisation and structure of the data volume to be delivered to the CSDA.

### $5.4.3.1$ **Root Directory**

The contents of the ROOT directory shall follow the PDS specification. In addition to the standard directories (DOCUMENT, CATALOG, LABEL, SOFTWARE, CALIB, GEOMETRY, INDEX, DATA and EXTRAS) described in the following sections, the ROOT directory shall contain the files AAREADME.TXT, VOLDESC.CAT and ERRATA.TXT.

### Calibration Directory [CODMAC level 4 dataset only]  $5.4.3.2$

The calibration data is archived in the CALIB directory below the root directory, as:

### /CALIB/<filename>

This shall include the PDS formatted calibration data used to convert the level 2 data to level 4 data.

### CALINFO.TXT

This file identifies and describes the function of each file in the CALIB subdirectory

### $5.4.3.3$ Catalogue Directory

The catalogue template objects providing high-level information about the data set shall be stored in the CATALOG directory.

The catalogue directory shall include the following required files. These are based on the templates provided by the PSA

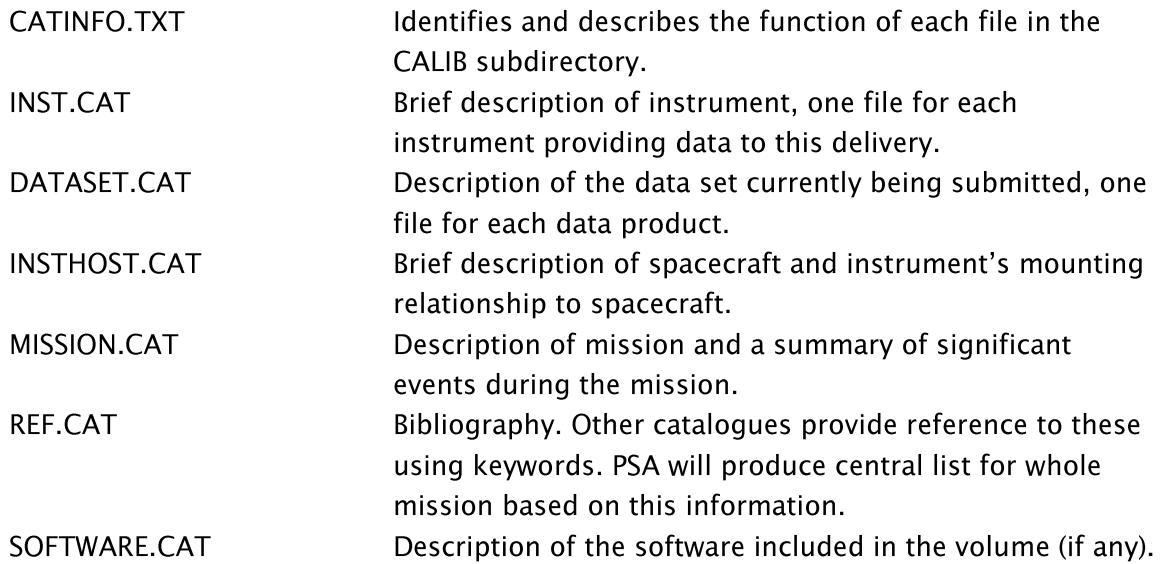

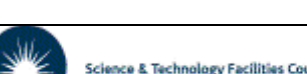

Rut

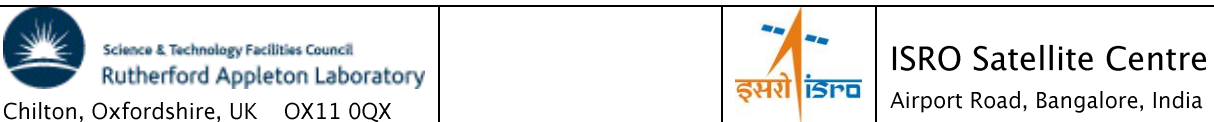

### $5.4.3.4$ **Index Directory**

All the standard INDX entries in this directory can be created by the PSA PVV tool.

### 5.4.3.4.1 Dataset Index File, INDEX.LBL and INDEX.TAB

The dataset index files shall provide a full list of all files within the given data set.

INDXINFO.TXT list of files in the INDEX directory

### 5.4.3.4.2 Geometric Index File, geoindex.lbl and geoindex.tab

It is anticipated that the geoindex files shall be used to identify the data set(s) containing geometric information corresponding to the period covered by a particular C1XS observation. Since observations consist of time series data taken over prolonged periods, the geometric information for a given data file may not be considered constant.

### 5.4.3.4.3 Other Index Files

No other index files are envisaged.

### $5.4.3.5$ **Browse Directory and Browse Files**

No browse products are currently envisaged. No BROWSE directory will be included.

### 5.4.3.6 **Geometry Directory**

The GEOMETRY directory shall contain the ancillary data sets that are needed to reconstruct the C1XS pointing information. This information shall be derived from inputs provided by the ISSDC, e.g. SPICE files.

### 5.4.3.7 **Document Directory**

The DOCUMENT directory contains detailed documentation describing the instrument, datasets and software related to the volume. The documentation will be in PDF format and ASCII versions of the documentation shall also be provided.

### 5.4.3.8 **Extras Directory**

In this directory will be 'value added' elements included by the data preparer but outside the scope of the PDS archive requirements. A range of particle background spectra will be provided here.

5.4.3.9 Data Directory

See section 5.1.3 for information on the proposed directory-naming scheme.

This directory should contain the data files corresponding to the products specified in section 4. Files shall be split into sub-directories based on year and month of observation.

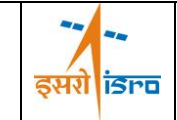

### 5.4.3.10 Label directory

The LABEL directory contains additional PDS labels and include files that were not packaged with the data products or in the data subdirectories. No LABEL directory is envisaged currently.

### 5.4.3.11 Software directory [CODMAC level 4 dataset only]

This directory contains the software for converting the level 2 data to level 4 data.

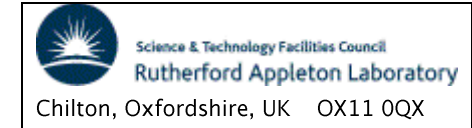

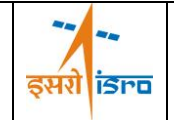

### 6. **DETAILED INTERFACE SPECIFICATIONS**

This section describes the detailed specification of each of the level 2 products to be supplied to the PSA. As described in the previous section the products contained within the different observation datasets are essentially identical so no distinction has been made in this section between the different datasets.

### $6.1$ **Structure and Organization Overview**

A schematic overview of a dataset is given in Figure 6-1 below. For a description of the individual components see section 5.4.

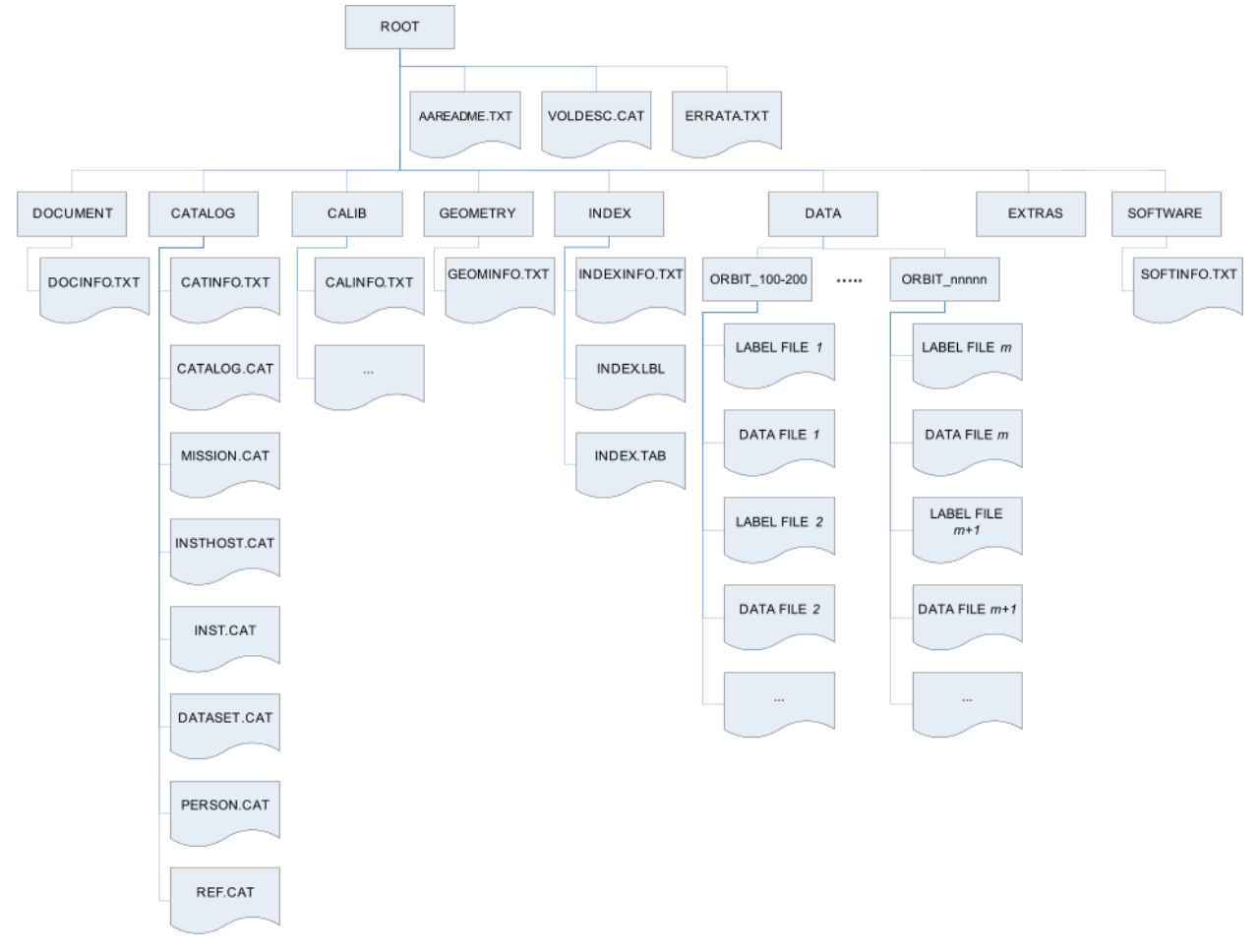

### Figure 6-1 Data Set

 $6.2$ Data Sets, Definition and Content

As described in sub-sections under section 5.4.

### Data Product Design - Common Information Elements  $6.3$

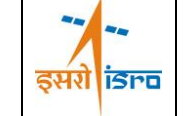

 $***/$ 

This section provides the description of the PDS product labels that are used to describe each of the PDS datasets that will be supplied to the CSDA.

In the following sub-sections we describe the different label elements that are common to all the supplied PDS labels. These include the PDS version label, the file characteristic elements, data object pointers, identification information, instrument and detector descriptive information and positional data. The data object descriptions which are the part of the label that are unique to each product within a dataset are described in section 5.4. Most of the labels have been given example values. Some of the labels have additional explanatory comments which are prefixed by a pound/number sign ("#"), and are not part of the data definition.

PDS VERSION ID  $= PDS3$ 

#### $6.3.1$ File Characteristics Data Elements

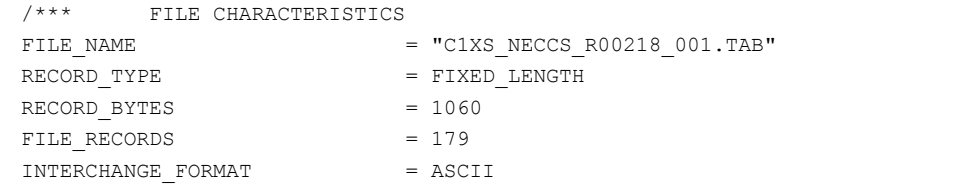

#### $6.3.2$ Data Object Pointers

```
***/1***POINTERS TO DATA OBJECTS
                                  = ("C1XS NECCS R00218 001.TAB", 1)
^{\wedge}TABLE
```
This indicates that the TABLE object (see for example section 6.4.1) points to the file C1XS\_NECCS\_R00218\_001.TAB. Pointers to data objects are always required to be located in the same directory as the label file, so the file in this example can be found the same directory as the detached label file.

#### **Identification Data Elements**  $6.3.3$

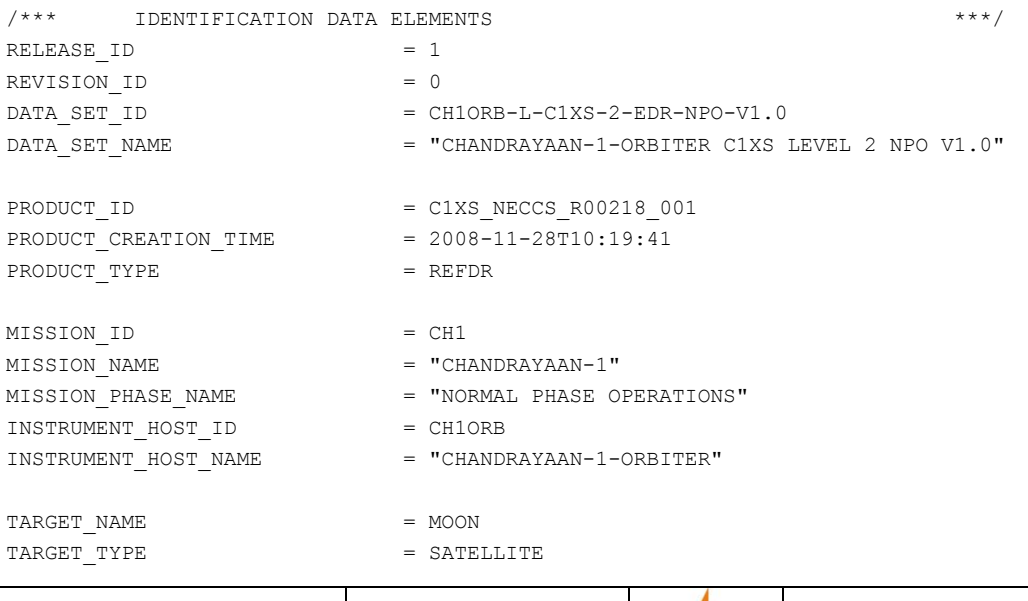

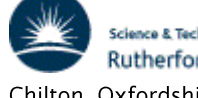

sce & Technology Facilities Council Rutherford Appleton Laboratory Chilton, Oxfordshire, UK OX11 0QX

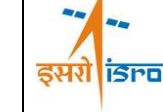

 $***/$ 

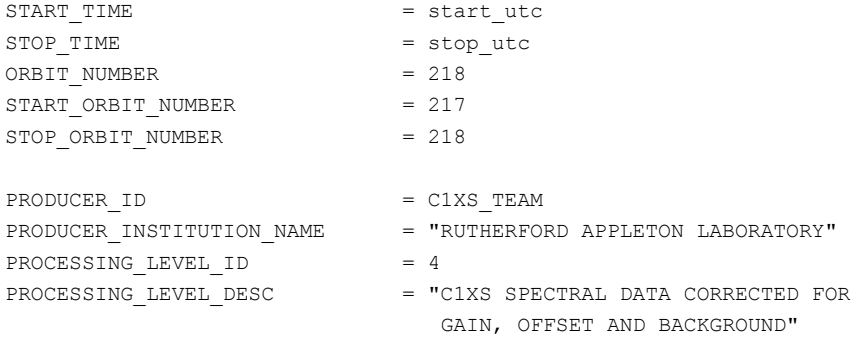

#### $6.3.4$ Instrument and Detector Descriptive Data Elements

 $7***$ INSTRUMENT RELATED PARAMETERS INSTRUMENT ID  $= C1XS$ = "LOW ENERGY X-RAY SPECTROMETER" INSTRUMENT NAME INSTRUMENT TYPE = "SPECTROMETER" DATA QUALITY ID  $= 1$ DATA OUALITY DESC  $= "1=NORMAL 2=POOR"$ 

#### $6.3.5$ Data Processing History

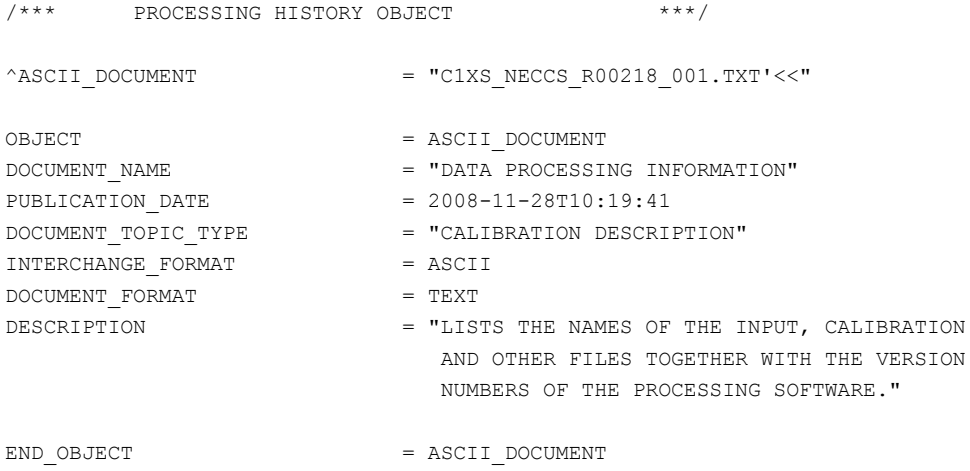

#### $6.4$ Data Product Design - Header Data Element Descriptions

Values in the tables shall be separated by a "," the START\_BYTE and BYTES value should not include this within the column definition.

 $6.4.1$ Product Design - C1XS HK Time Series

The C1XS HK product consists of a time series of over one hundred housekeeping parameters that describe the state of the instrument operation. The information contained in the PDS data file shall contain each of the parameters extracted from the C1XS HK telemetry packet, and where appropriate converted to engineering units using the conversion tables defined in the C1XS data handling ICD (C1-C1X-RAL-ICD-0002).

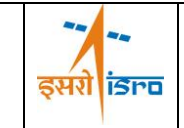

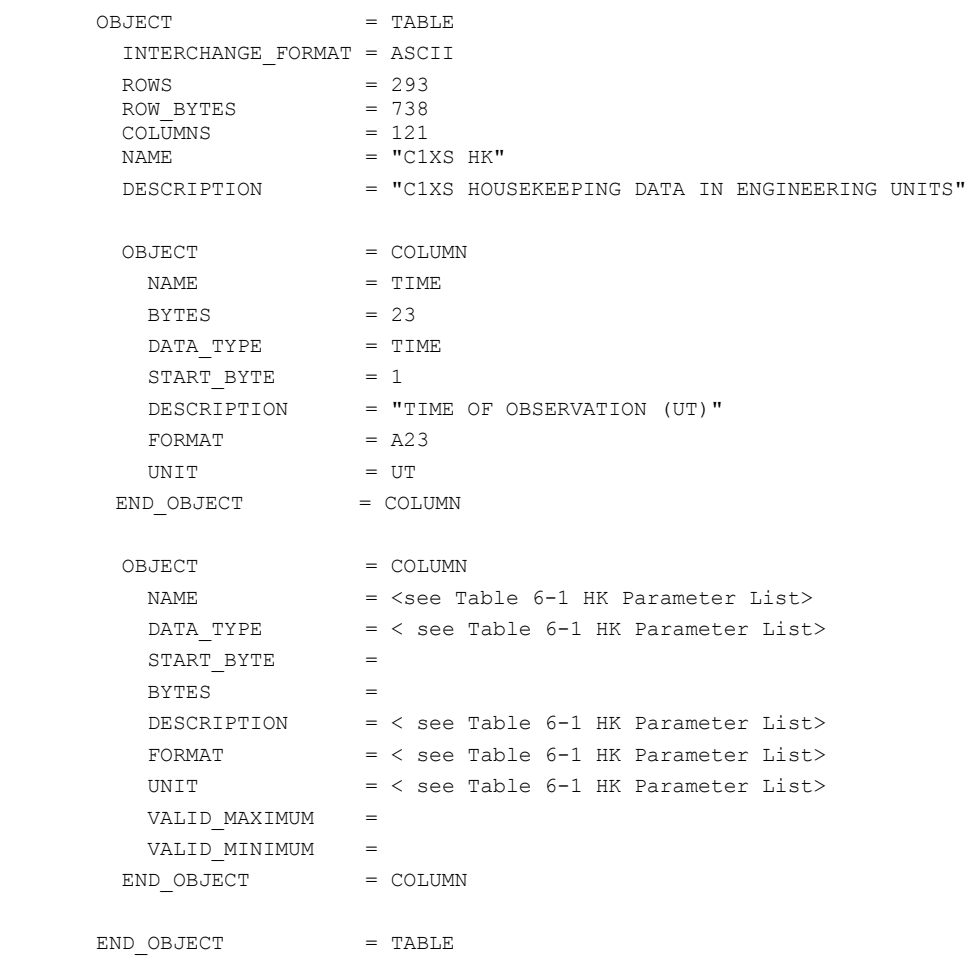

END

### Table 6-1 HK Parameter List

<span id="page-27-0"></span>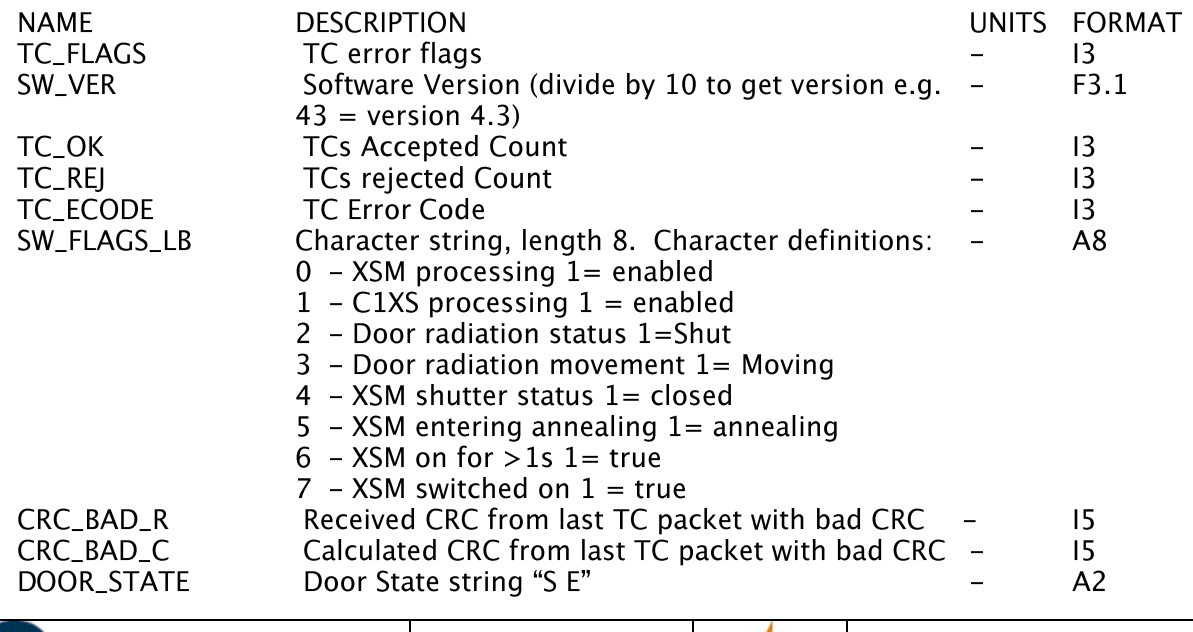

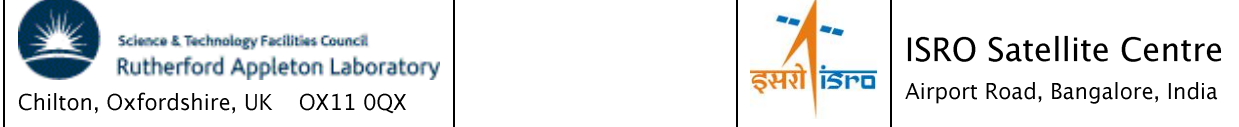

C1XS/XSM

### Doc No: C1-C1X-RAL-ICD-0008 Issue/Rev.No: 3 Date: 8th May 13 Page: 24

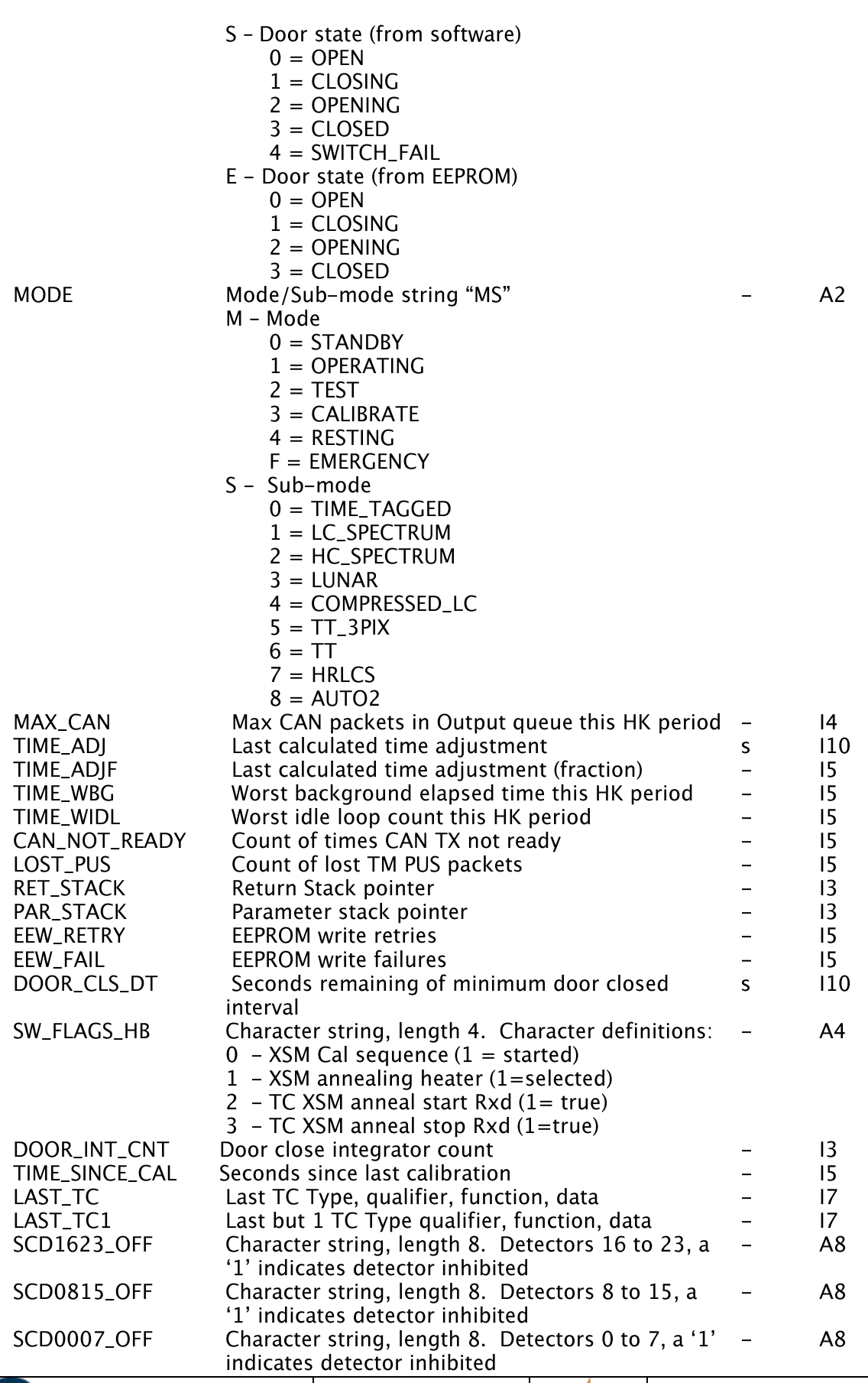

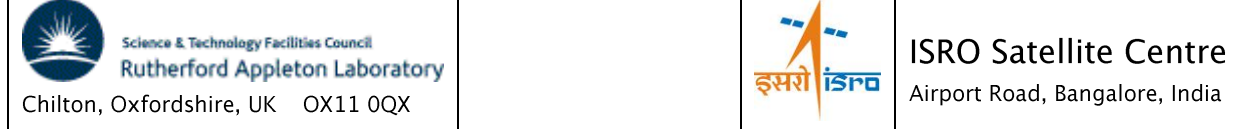

## C1XS/XSM

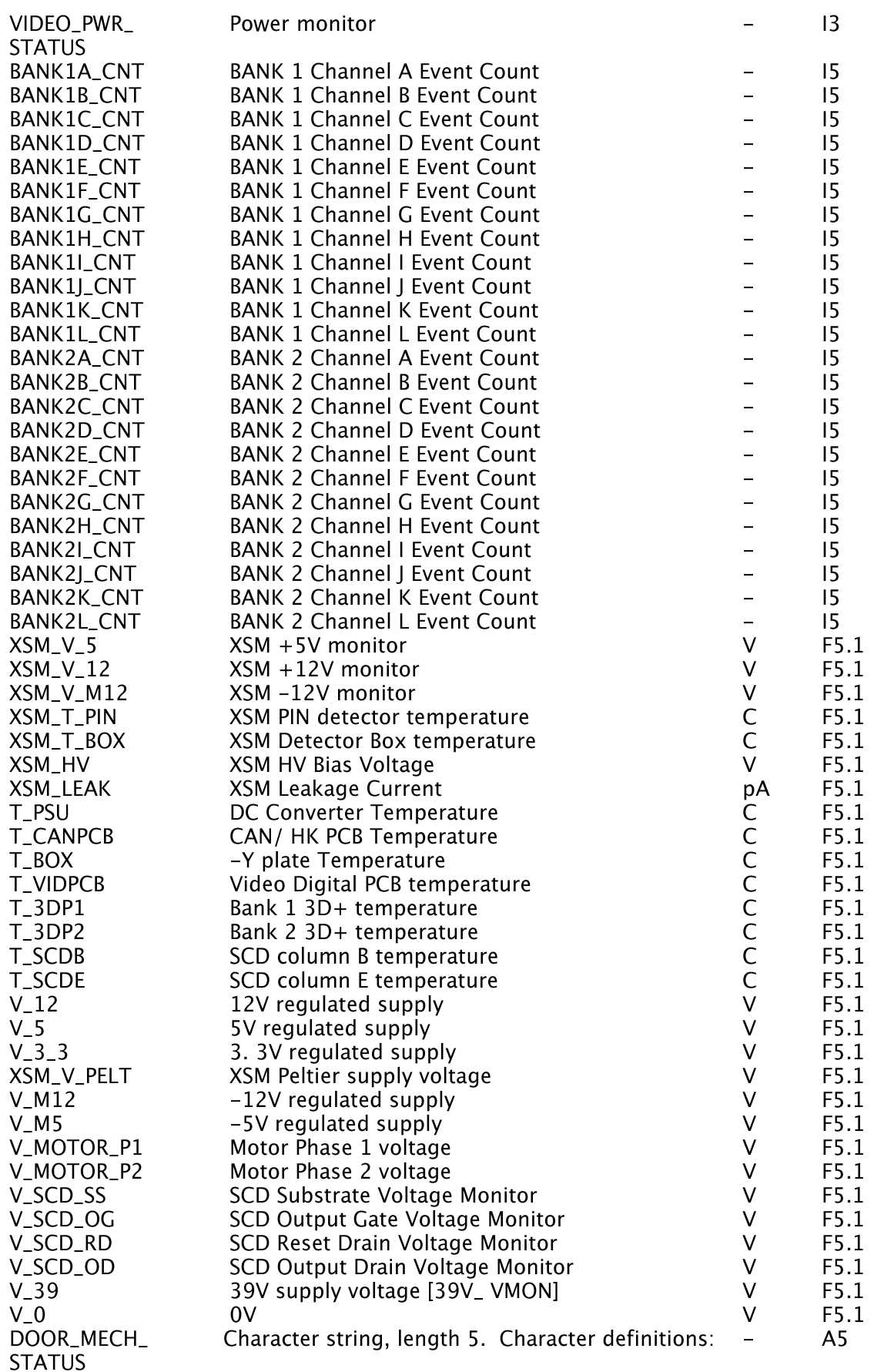

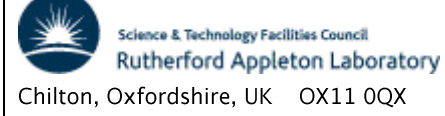

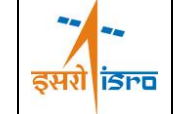

**CHANDRAYAAN-1** 

## C1XS/XSM

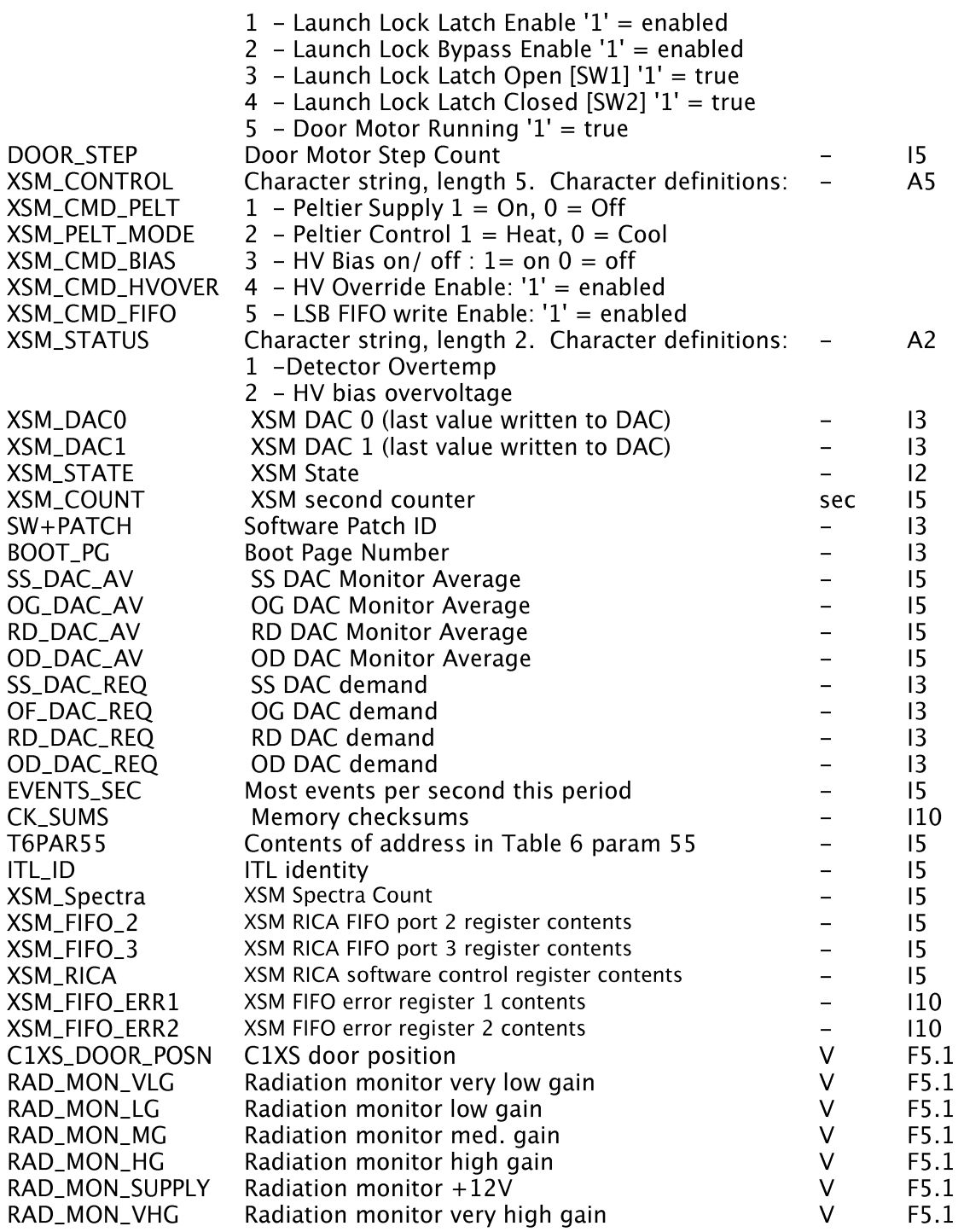

### $6.4.2$ Product Design - C1XS Time Tagged X-Ray Data Type 1 (Deprecated)

The C1XS time tagged science mode returns information on individual events detected by the sensors. For the PDS product, the events shall be unpacked and the spacecraft and time offset information used to calculate an absolute time for each event. The detector number, event signal (ADC bin number) and error flag information shall also be included.

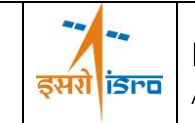

The PDS label information will only be provided in this document if the data type is used during the mission.

6.4.3 Product Design - C1XS X-Ray Spectra Time Series Types 2 and 6 (Deprecated)

The C1XS energy spectrum object shall be used for data retrieved in both low count and compressed low count spectra modes. The spectra consist of 256 energy levels (0 to 255) containing the number of events detected in the corresponding energy range within each integration period. The count information contained in the PDS data shall be decompressed from the internal compression scheme used within the telemetry format. Each spectrum shall have an associated start time and integration interval.

The PDS label information will only be provided in this document if the data type is used during the mission.

#### $6.4.4$ Product Design - XSM X-Ray Spectra Time Series, Type 4

/\* DATA OBJECTS DEFINITION \*/

XSM data product is solar X-ray spectra at 1-20 keV (512 spectral bins) with 16 sec time resolution and 250 eV energy resolution at 6 keV. The product also contains some status information.

OBJECT.  $=$  TARLE INTERCHANGE\_FORMAT = ASCII **ROMS**  $= 3621$ ROW BYTES COLUMNS  $= 6$ NAME = "XSM SCIENCE DATA" DESCRIPTION = "XSM SCIENCE AND DIAGNOSTIC DATA" OBJECT = COLUMN (UTCTime)  $=$  "START TIME" NAME. **BYTES**  $= 23$ DATA TYPE  $= TIME$ START\_BYTE  $= 1$ **UNTT**  $=$  UT DESCRIPTION = "START TIME OF OBSERVATION" END OBJECT  $=$  COLUMN OBJECT. = COLUMN (Integration) NAMF. = "INTEGRATION TIME" **BYTES**  $= 5$ DATA TYPE = ASCII INTEGER START BYTE  $= 25$  $= "SECONDS"$ **IINTT** DESCRIPTION = "INTEGRATION TIME" VALID MAXIMUM  $= 9999$ VALID MINIMUM  $= 0008$ END\_OBJECT  $=$  COLUMN OBJECT = COLUMN (OvertempHVVar) NAME = "OVERTEMP HV" **Science & Technology Facilities Council** 

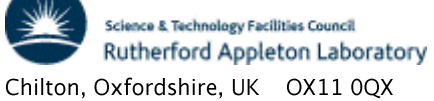

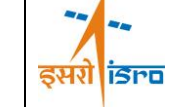

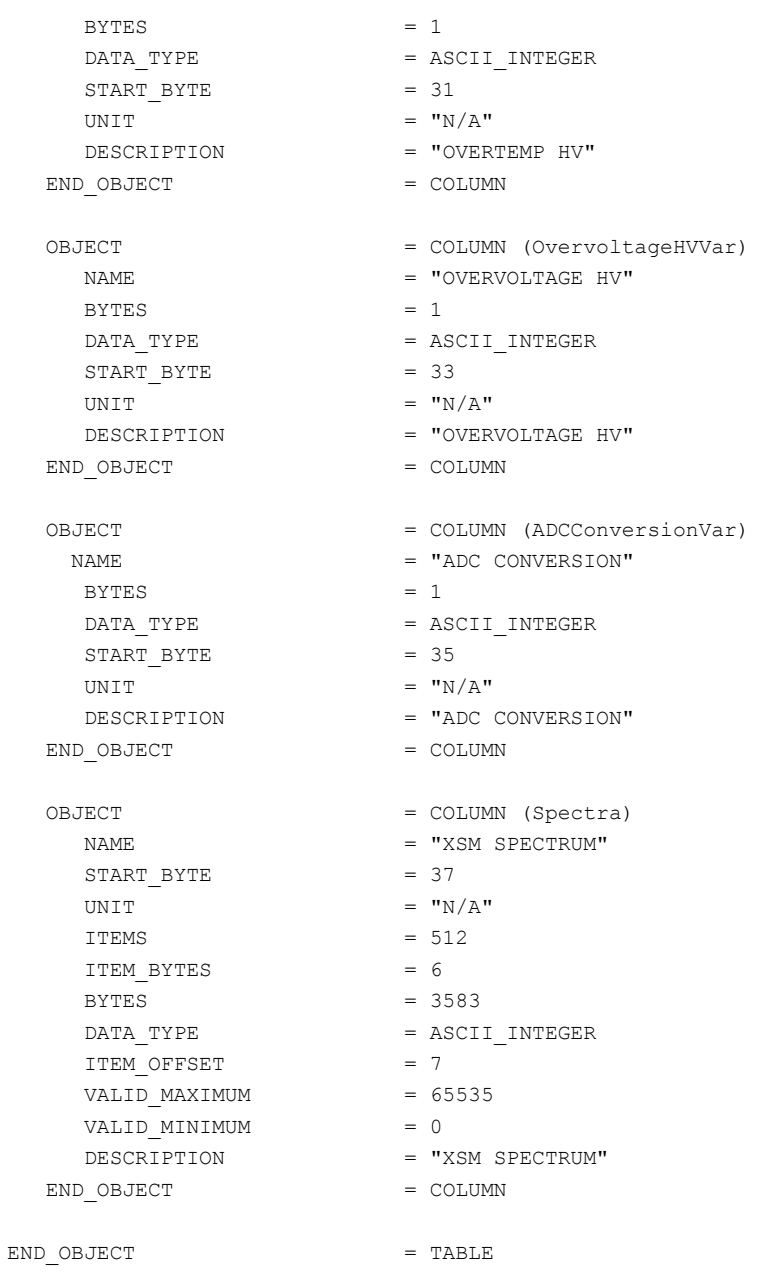

### $6.4.5$ Product Design - C1XS X-Ray Spectra Time Series, Type 12

The C1XS high resolution energy spectrum object shall be used for data retrieved in high resolution low count spectra mode. The spectra consist of 512 energy levels (0 to 511) containing the number of events detected in the corresponding energy range within each integration period. Each spectrum shall have an associated start time and integration interval.

 $7***$ DATA CALIBRATION RELATED PARAMETERS  $***/$  $7***$  $***/$ OBJECT DESCRIPTION OBJECT  $=$  TABLE

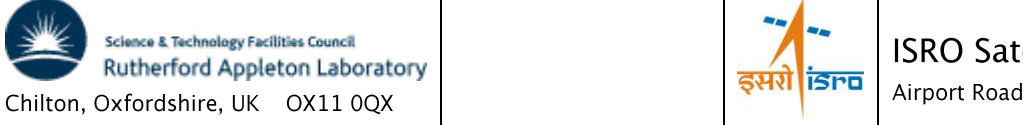

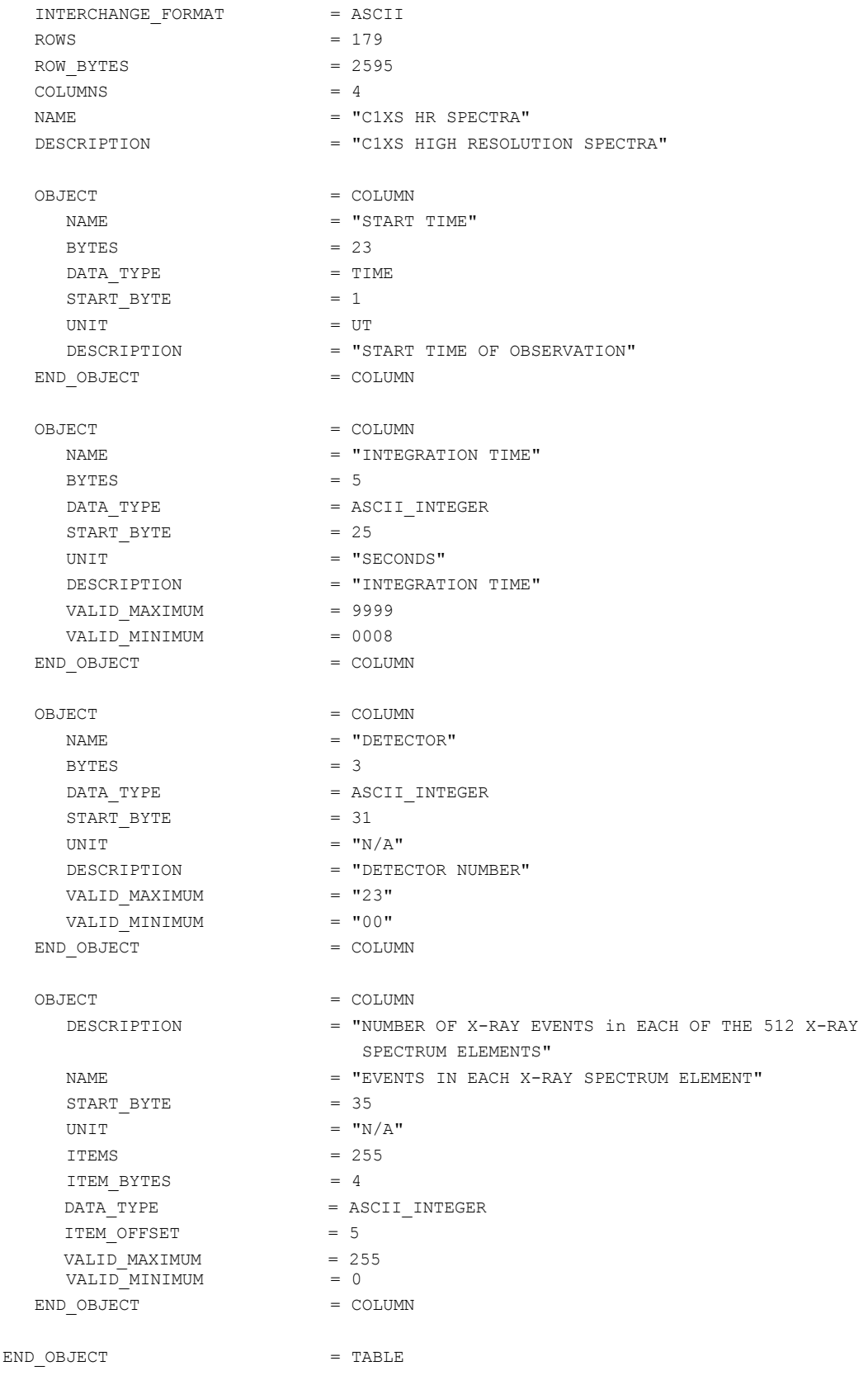

END

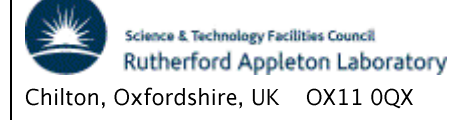

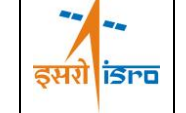

### Product Design - C1XS Time Tagged X-Ray Data Type 10  $6.4.6$

The C1XS time tagged type 10 science mode returns information on individual events detected by the sensors, each sensor is allocated a separate packet. For the PDS product, the events shall be unpacked to give an event time (calculated from the spacecraft and time offset information), the detector number and event signal magnitude.

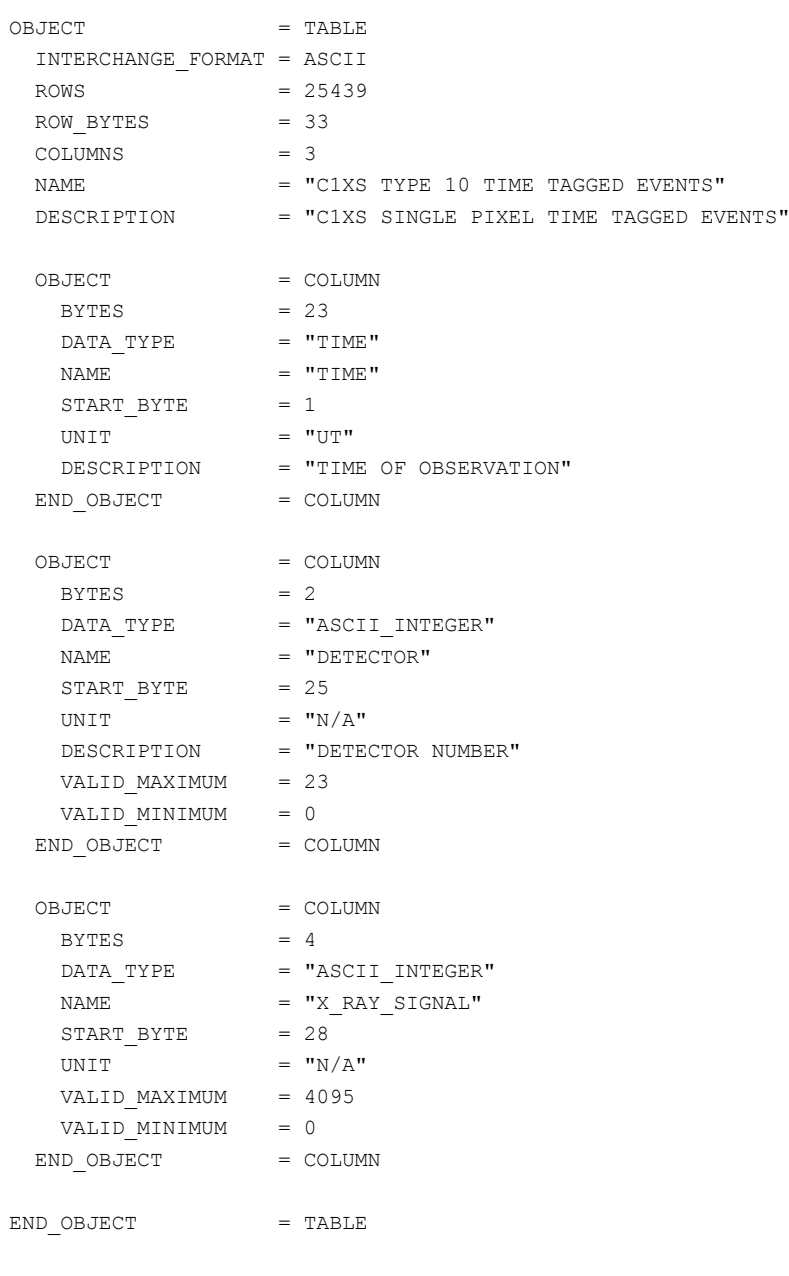

**END** 

Product Design - C1XS Time Tagged X-Ray Data Type 11  $6.4.7$ 

The C1XS time tagged type 11 science mode returns three data values from a single X-ray event and stores these data in a packet for each detector. For the PDS product, the events

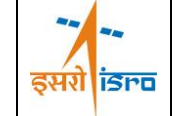

shall be unpacked to give an event time (calculated from the spacecraft and time offset information), the detector number and three event signal magnitudes.

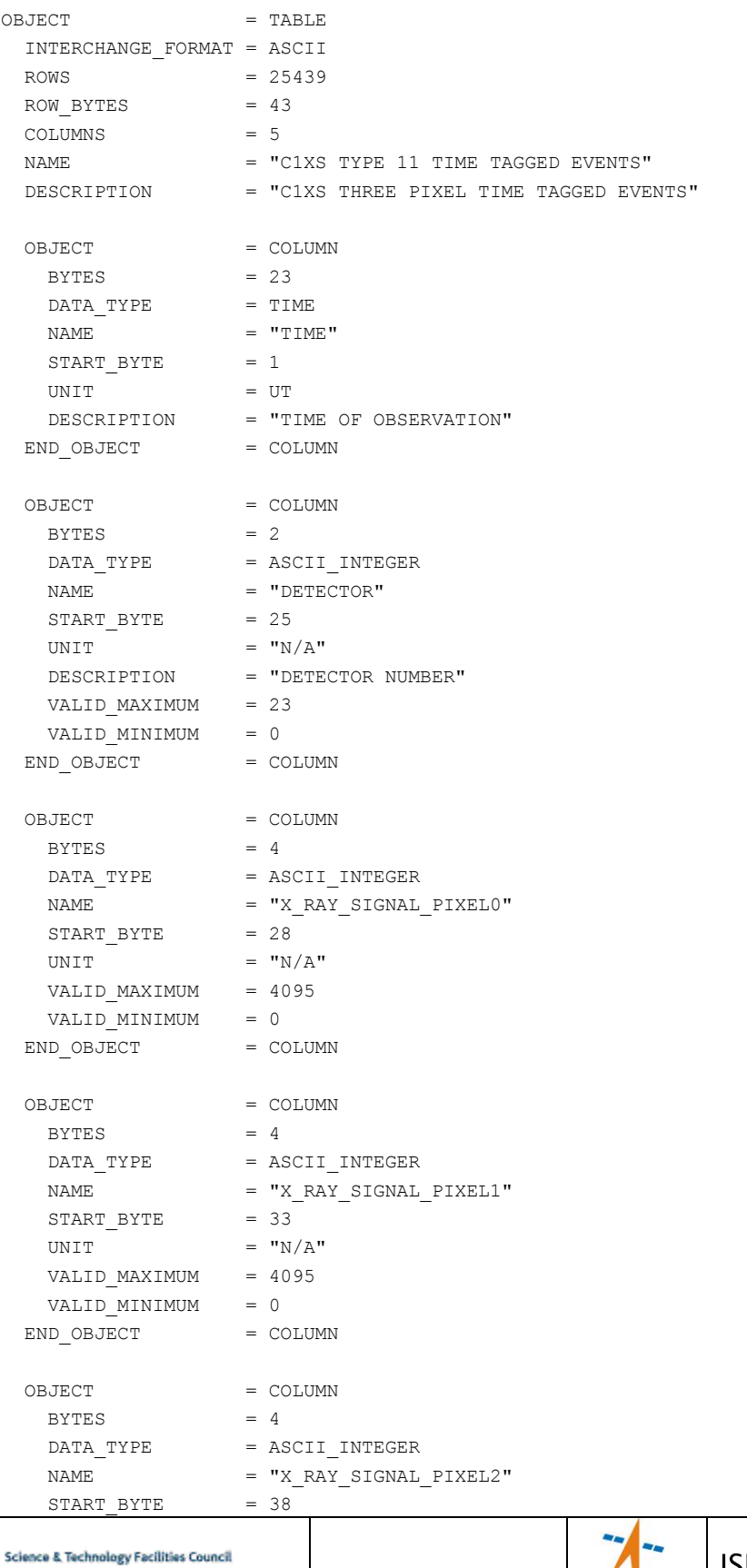

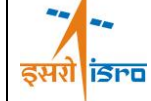

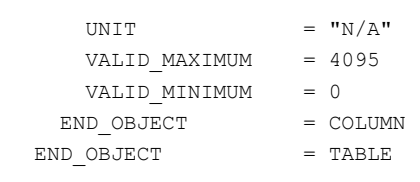

**END** 

#### $6.4.8$ Product Design - Auxiliary Data

Rutherford Appleton Laboratory

Chilton, Oxfordshire, UK OX11 0QX

The detector readout electronics configuration and signal thresholds are transmitted in C1XS telemetry packet types 8 and 9. The type 8 packet is transmitted on transition to Operating mode from Standby or Resting. The type 9 packet is transmitted whenever a threshold adjustment is performed (default configuration is every 256s).

The type 8 packet data shall be used to generate the following data products.

**DCIXS** operating parameters XSM operating parameters

The type 9 packet data shall be used to generate the data product giving the calculated energy zero position and the event detection thresholds.

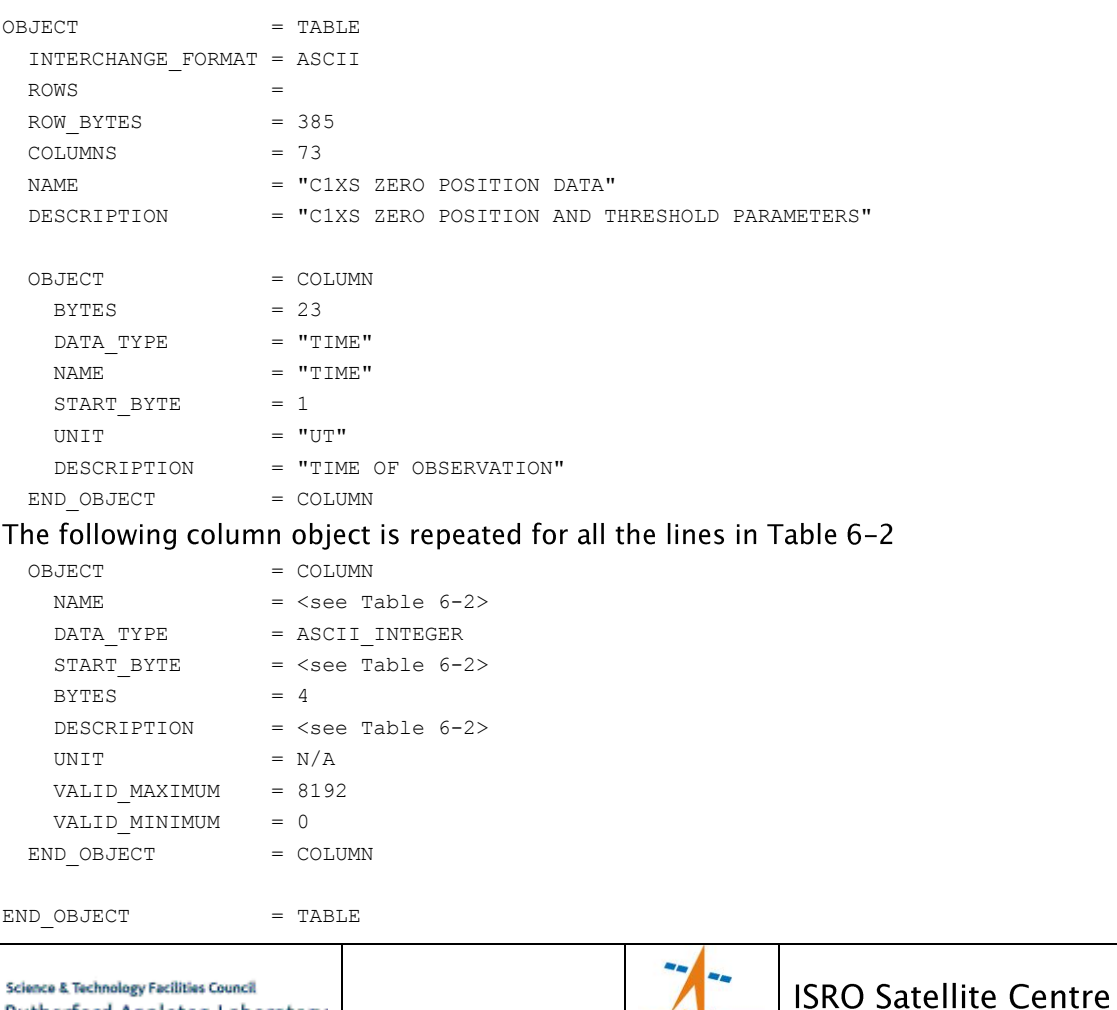

<u>इसरी डिल्व</u>

Airport Road, Bangalore, India

6.4.8.1 Zero Position and Threshold Data (Type 9 packet).  $\ensuremath{\mathrm{END}}$ 

### <span id="page-37-0"></span>Table 6-2 Video Circuit Parameter List

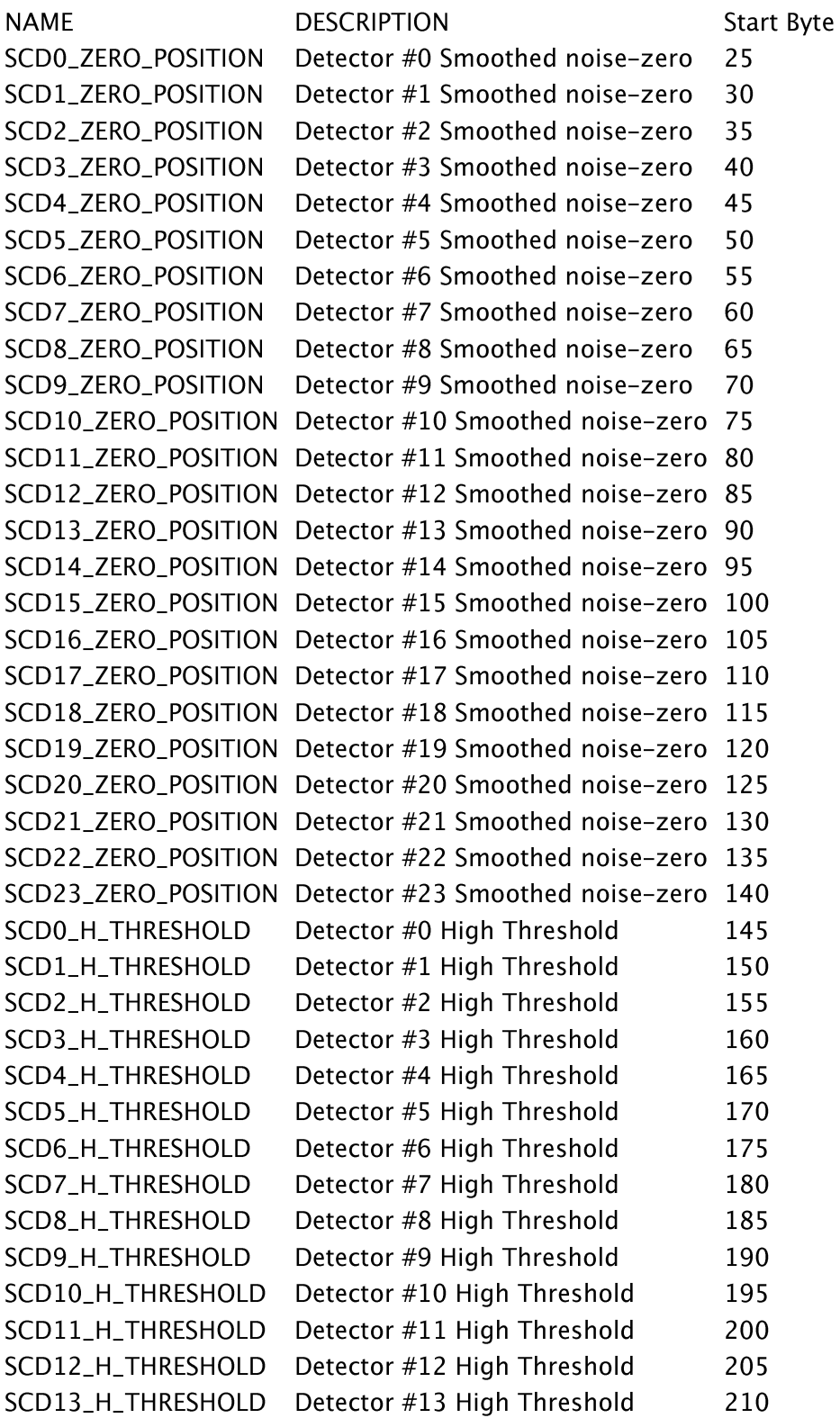

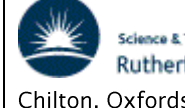

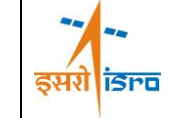

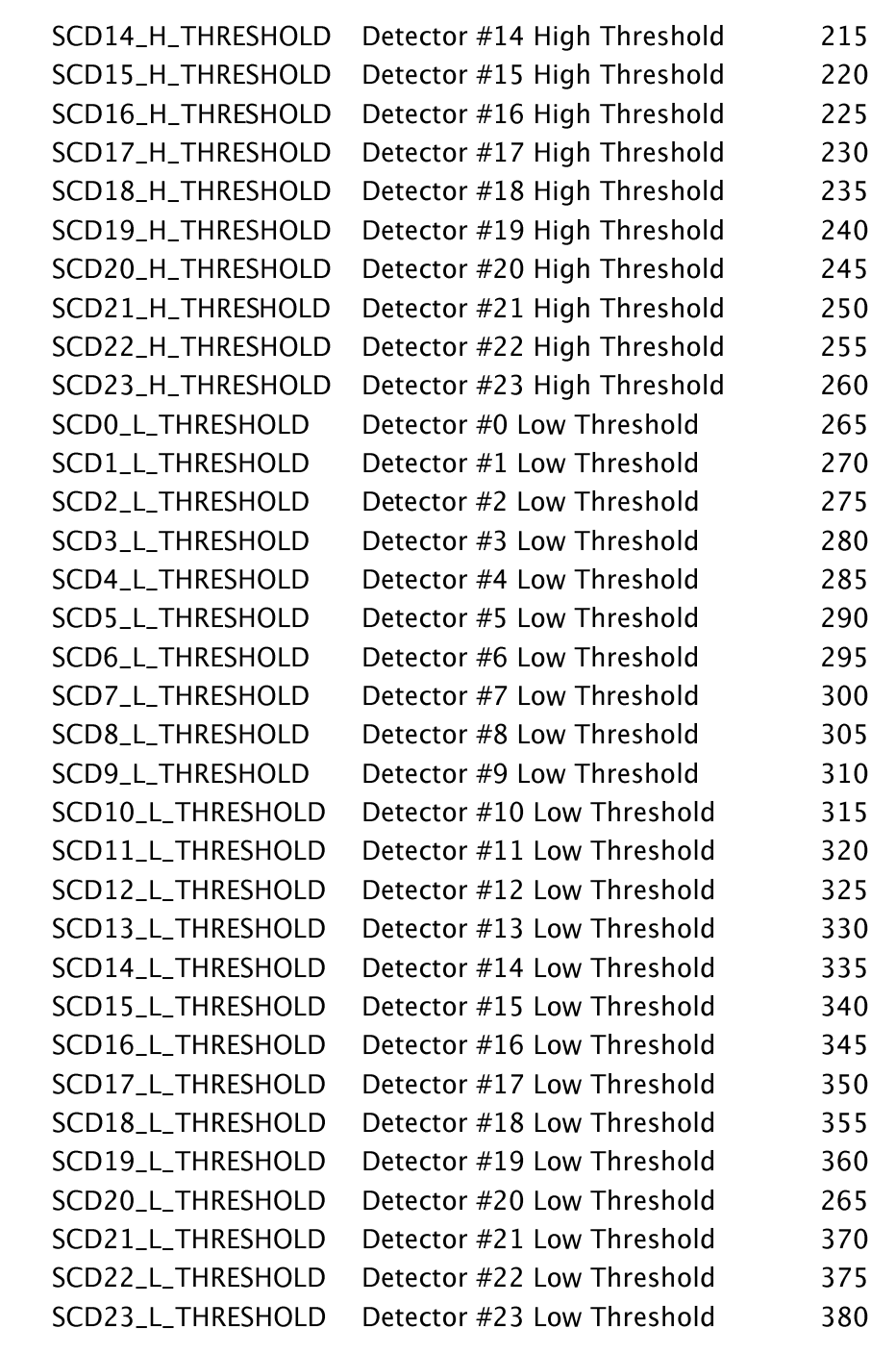

### C1XS Operating Parameters (Type 8 packet)  $6.4.8.2$

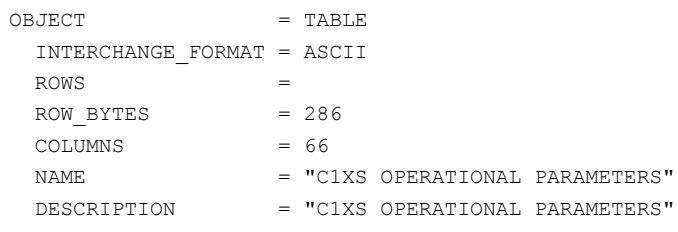

 $=$  COLUMN

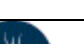

**Science & Technology Facilities Council** Rutherford Appleton Laboratory 

OBJECT

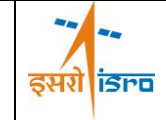

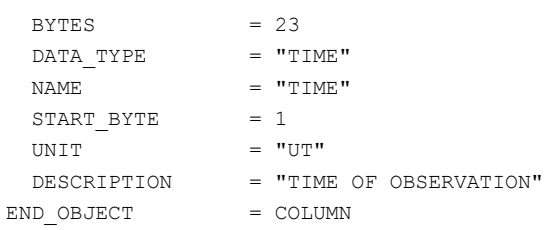

### The following column object is repeated for all the lines in Table 6-3

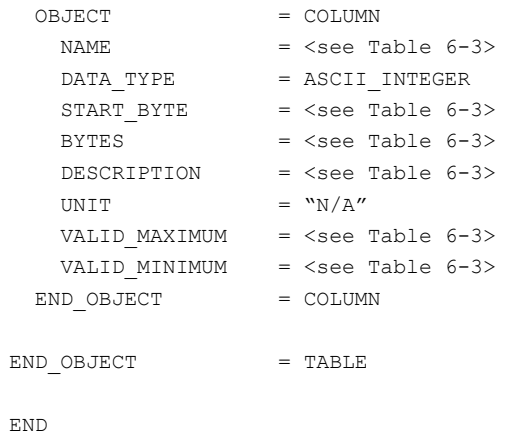

## Table 6-3 Video Configuration Data

<span id="page-39-0"></span>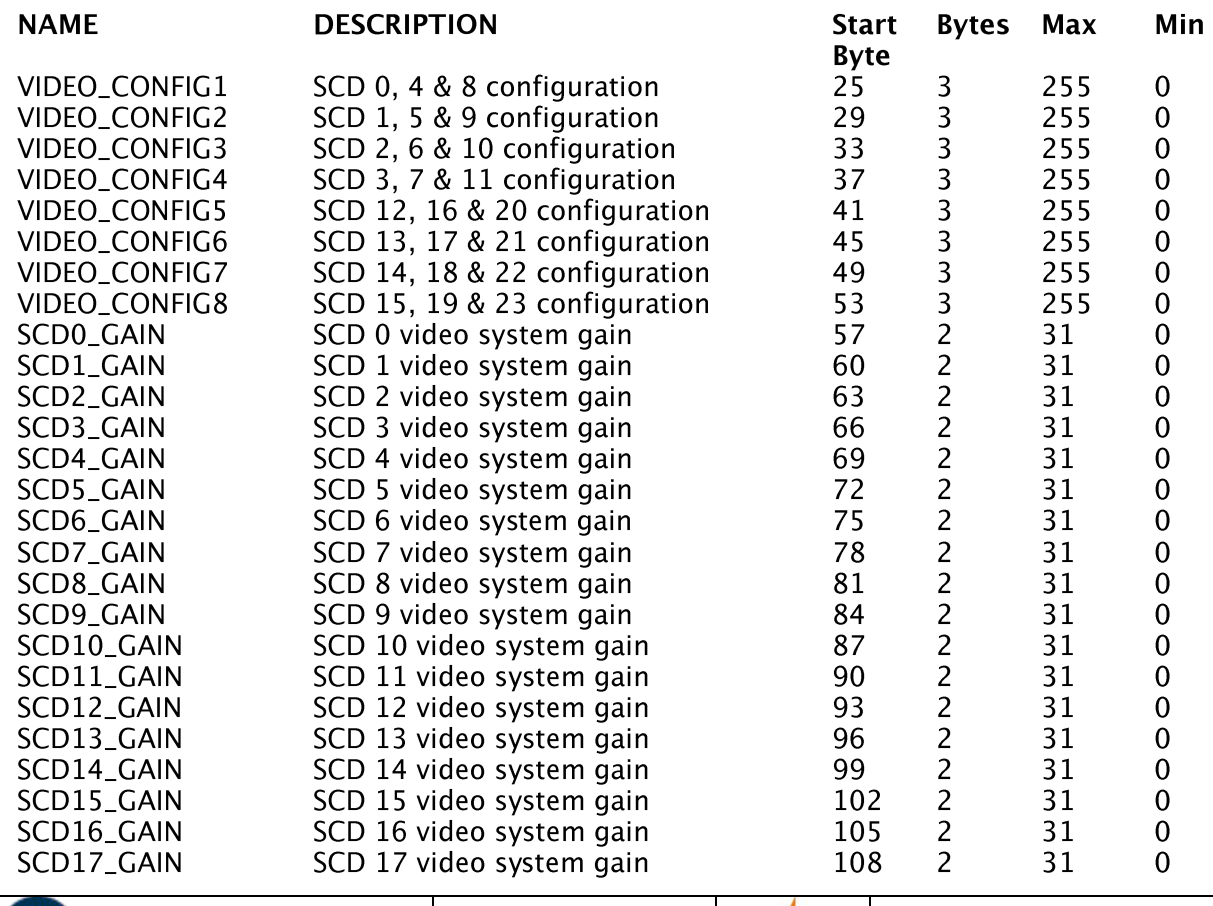

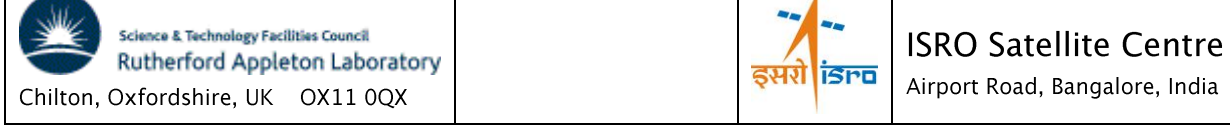

### CHANDRAYAAN-1

C1XS/XSM

### Doc No: C1-C1X-RAL-ICD-0008 Issue/Rev.No: 3 Date: 8th May 13 Page: 36

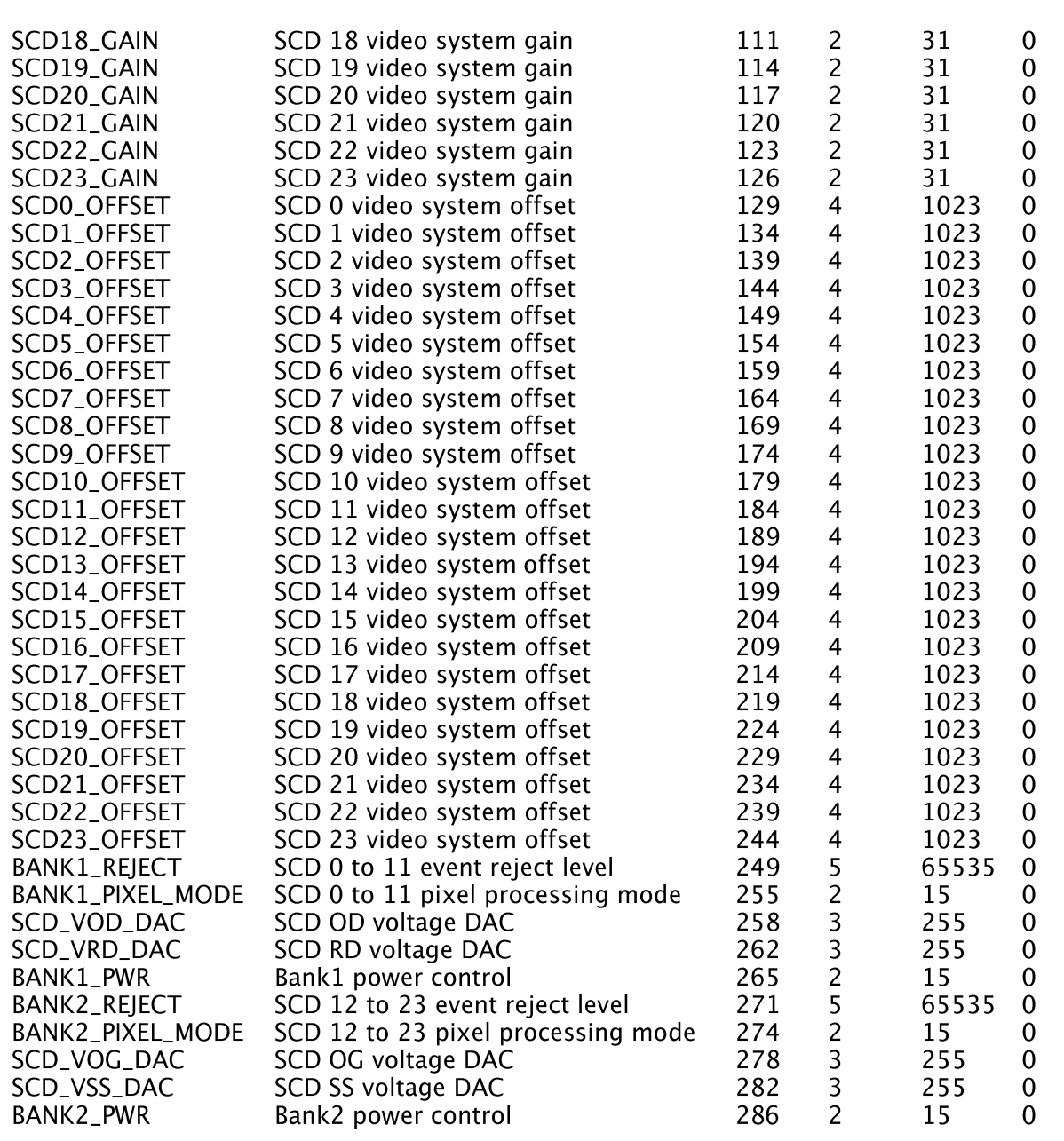

#### $6.4.8.3$ **XSM Operating Parameters**

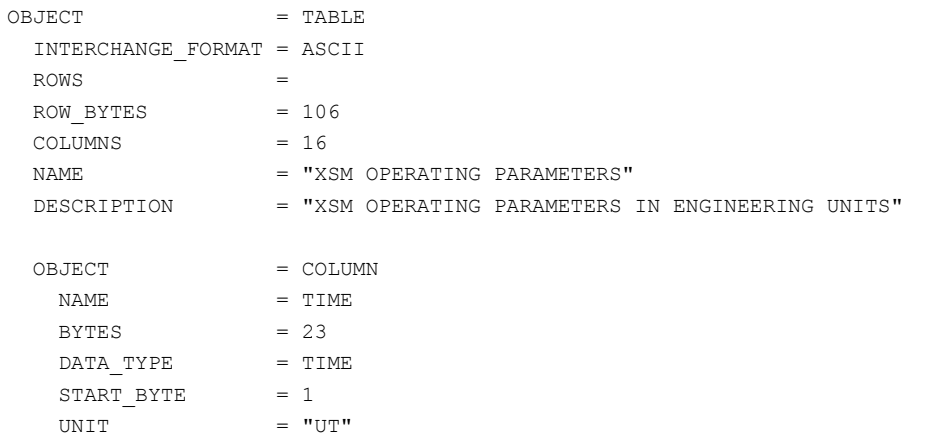

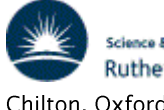

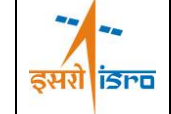

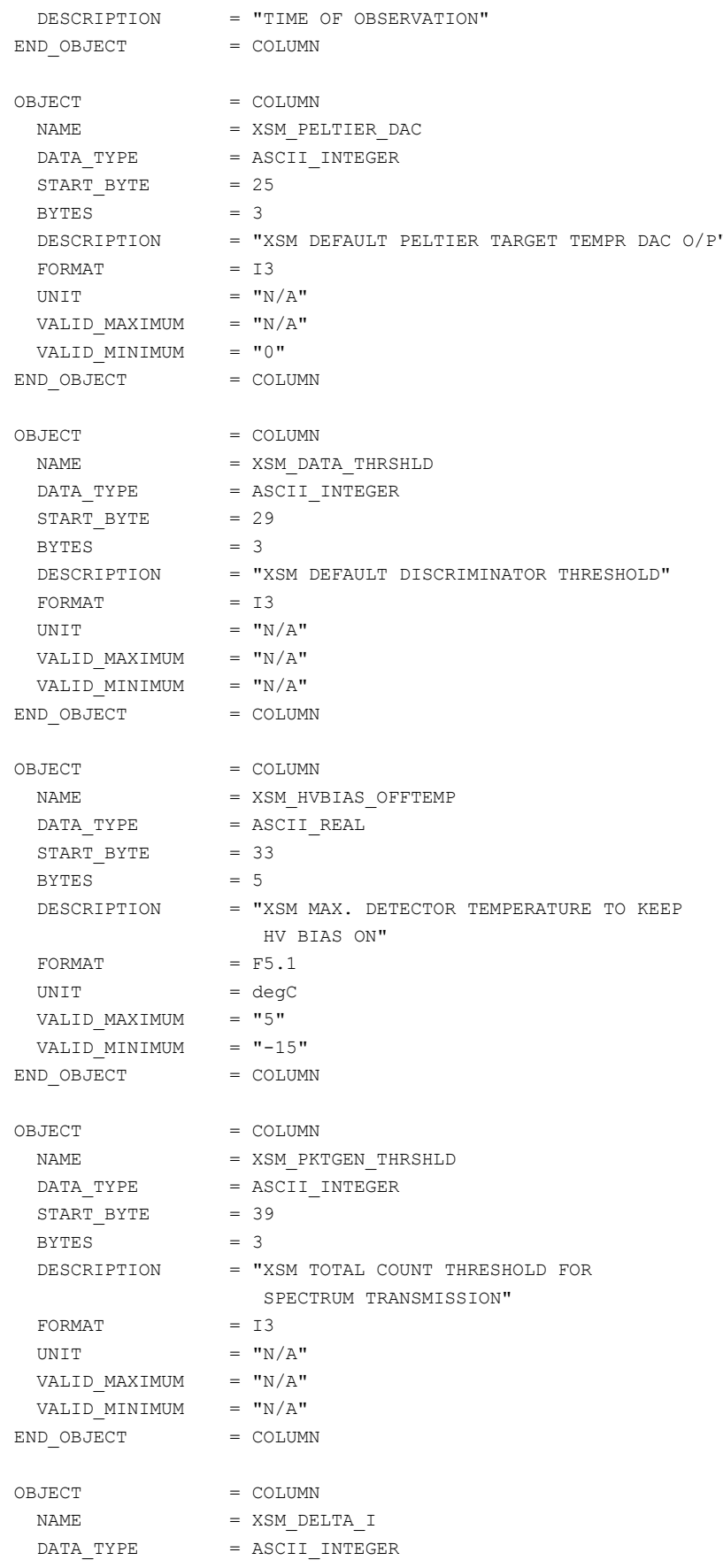

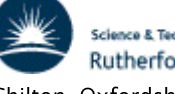

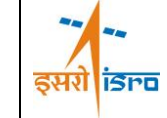

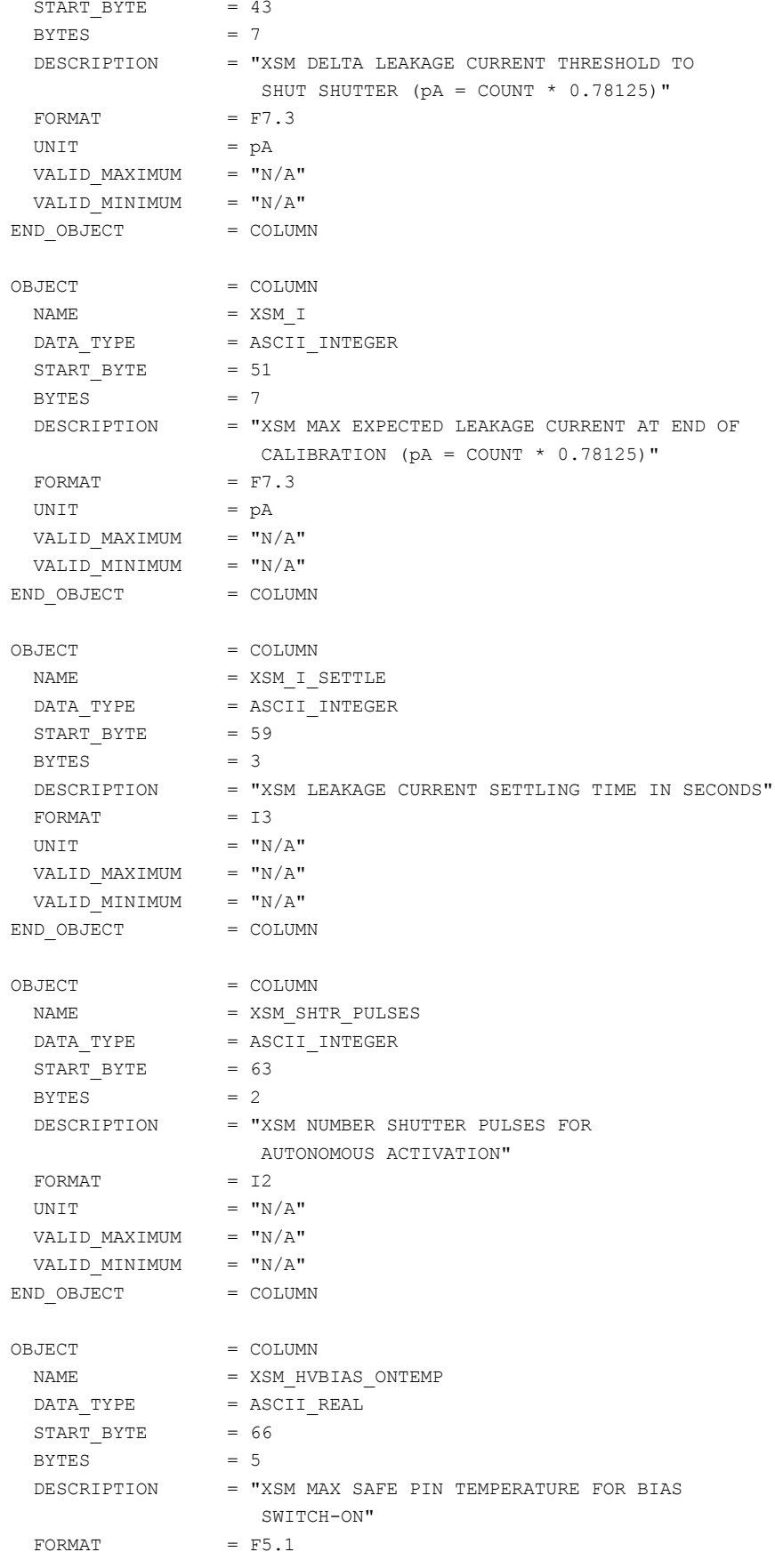

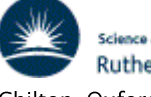

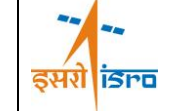

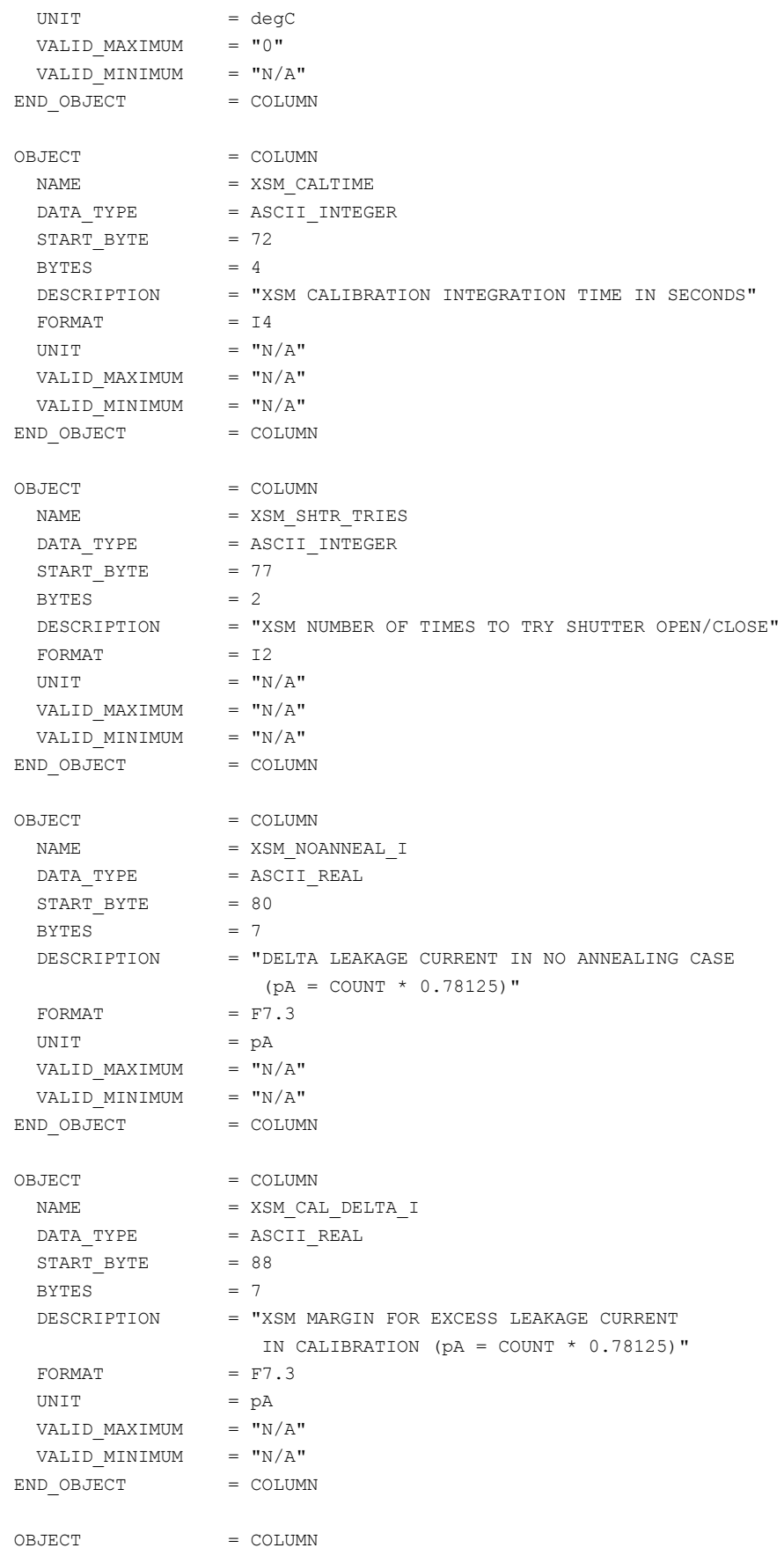

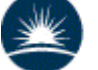

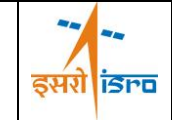

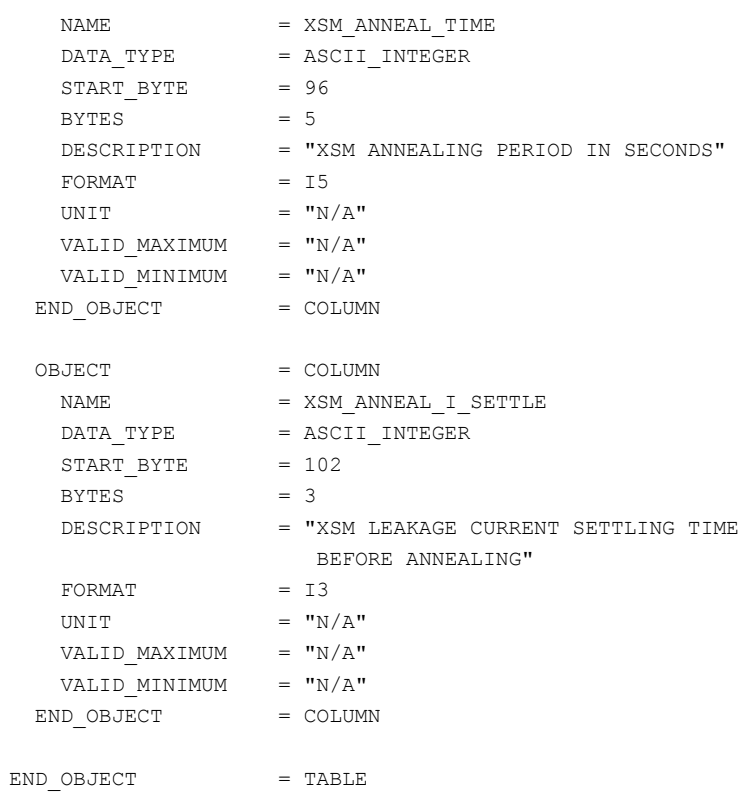

#### $6.4.9$ Product Design - Calibrated C1XS Spectra

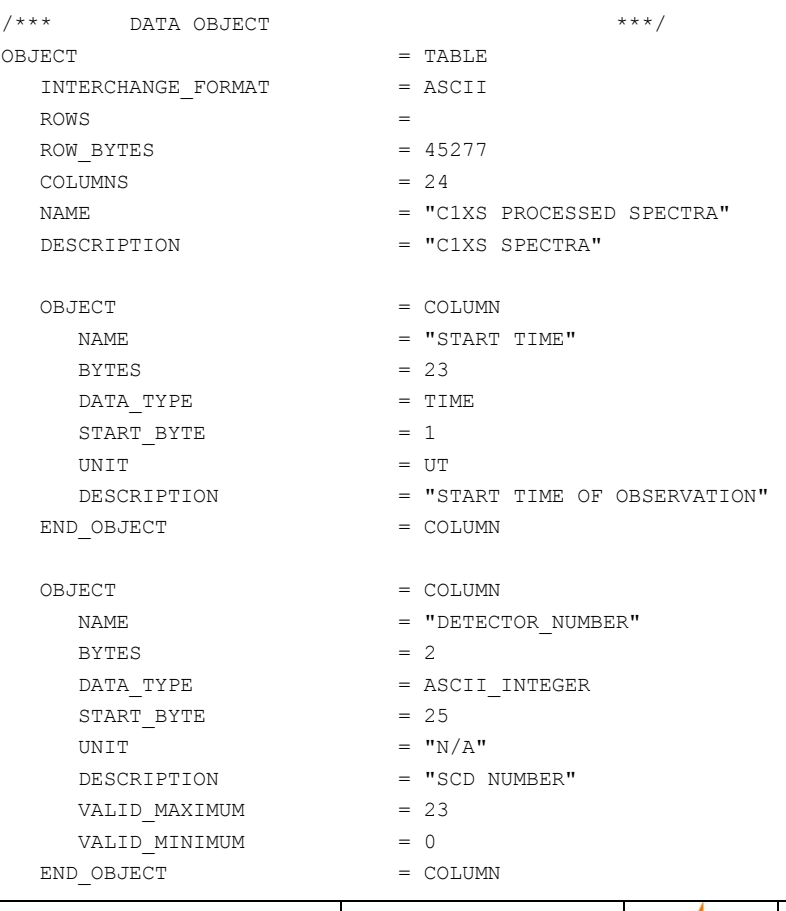

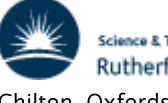

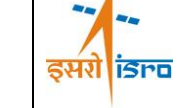

OBJECT = COLUMN NAME = "INTEGRATION TIME"  $BYTES = 5$ DATA\_TYPE = ASCII\_INTEGER  $START$  BYTE  $= 28$ UNIT = "SECONDS" DESCRIPTION = "INTEGRATION TIME" VALID MAXIMUM = 128 VALID MINIMUM = 8  $\begin{array}{lcl} \text{END} & \text{OBJECT} & = & \text{COLUMN} \end{array}$ OBJECT = COLUMN NAME = "SUB SPACECRAFT LONGITUDE"  $BYTES = 10$  $DATA$  TYPE  $= REAL$  $START$  BYTE = 34 UNIT = "DEGREES"  $\begin{array}{lcl} \text{END} & \text{OBJECT} & = & \text{COLUMN} \end{array}$ OBJECT = COLUMN NAME = "SUB SPACECRAFT LATITUDE"  $BYTES = 10$  $DATA$  TYPE  $= REAL$  $STATE$  = 45 UNIT = "DEGREES"  $\begin{array}{lcl} \text{END} & \text{OBJECT} & = & \text{COLUMN} \end{array}$ OBJECT  $=$  COLUMN NAME = "BORESIGHT LONGITUDE"  $BYTES = 10$  $DATA$  TYPE  $= REAL$  $START$  BYTE = 56 UNIT = "DEGREES"  $\begin{array}{lcl} \text{END} & \text{OBJECT} & = & \text{COLUMN} \end{array}$ OBJECT  $=$  COLUMN NAME = "BORESIGHT LATITUDE"  $BYTES = 10$  $DATA$  TYPE  $= REAL$ START BYTE  $= 67$ UNIT = "DEGREES"  $\begin{array}{lcl} \text{END} & \text{OBJECT} & = & \text{COLUMN} \end{array}$ OBJECT  $=$  COLUMN  $= "VO LONGITUDE"$  $BYTES$  = 10  $\begin{array}{cccc}\n\text{DATA} & \text{TYPE} \\
\end{array} \qquad \qquad \text{PERL}$ START BYTE  $= 78$ UNIT = "DEGREES" BETWEEN THE C1XS FOV RECTANGLE AND THE LUNAR

 DESCRIPTION = "LONGITUDE OF POINT BENEATH THE SPACECRAFT" DESCRIPTION = "LATITUDE OF POINT BENEATH THE SPACECRAFT" DESCRIPTION = "LONGITUDE OF POINT C1XS IS POINTING AT" DESCRIPTION = "LATITUDE OF POINT C1XS IS POINTING AT" DESCRIPTION = "LONGITUDE OF +Y+Z VERTEX OF THE INTERSECTION

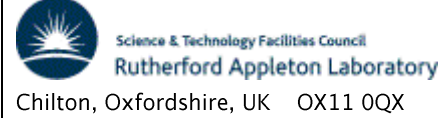

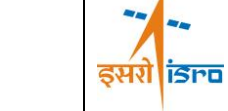

 SURFACE"  $\begin{array}{lcl} \text{END} & \text{OBJECT} & = & \text{COLUMN} \end{array}$ OBJECT = COLUMN  $= "VO\_LATITUDE"$ BYTES  $= 10$  $\begin{array}{rcl} \texttt{DATA} & \texttt{TYPE} & = & \texttt{REAL} \end{array}$  $START$  BYTE  $= 89$ UNIT = "DEGREES" DESCRIPTION = "LATITUDE OF +Y+Z VERTEX OF THE INTERSECTION BETWEEN THE C1XS FOV RECTANGLE AND THE LUNAR SURFACE" END OBJECT = COLUMN OBJECT  $=$  COLUMN NAME = "V1\_LONGITUDE"  $BYTES = 10$  $DATA$  TYPE  $= REAL$ START BYTE  $= 100$ UNIT = "DEGREES" DESCRIPTION = "LONGITUDE OF -Y+Z VERTEX OF THE INTERSECTION BETWEEN THE C1XS FOV RECTANGLE AND THE LUNAR SURFACE" END OBJECT = COLUMN OBJECT = COLUMN  $= "V1 LATTUDE"$  $BYTES = 10$  $\begin{array}{rcl} \texttt{DATA} & \texttt{TYPE} & = & \texttt{REAL} \end{array}$  $START \quad BYTE$  = 111 UNIT = "DEGREES" DESCRIPTION = "LATITUDE OF -Y+Z VERTEX OF THE INTERSECTION BETWEEN THE C1XS FOV RECTANGLE AND THE LUNAR SURFACE"  $\begin{array}{lcl} \text{END} & \text{OBJECT} & = & \text{COLUMN} \end{array}$ OBJECT  $=$  COLUMN NAME = "V2 LONGITUDE"  $BYTES = 10$  $\begin{array}{rcl} \texttt{DATA\_TYPE} & = & \texttt{REAL} \end{array}$ START BYTE  $= 122$ UNIT = "DEGREES" DESCRIPTION = "LONGITUDE OF -Y-Z VERTEX OF THE INTERSECTION BETWEEN THE C1XS FOV RECTANGLE AND THE LUNAR SURFACE"  $\begin{array}{lcl} \text{END} & \text{OBJECT} & = & \text{COLUMN} \end{array}$ OBJECT = COLUMN NAME = "V2 LATITUDE"  $BYTES = 10$  $\begin{array}{rcl} \texttt{DATA\_TYPE} & = & \texttt{REAL} \end{array}$ START BYTE  $= 133$ UNIT  $=$  "N/A" DESCRIPTION = "LATITUDE OF -Y-Z VERTEX OF THE INTERSECTION BETWEEN THE C1XS FOV RECTANGLE AND THE LUNAR SURFACE"

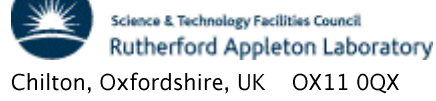

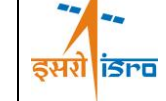

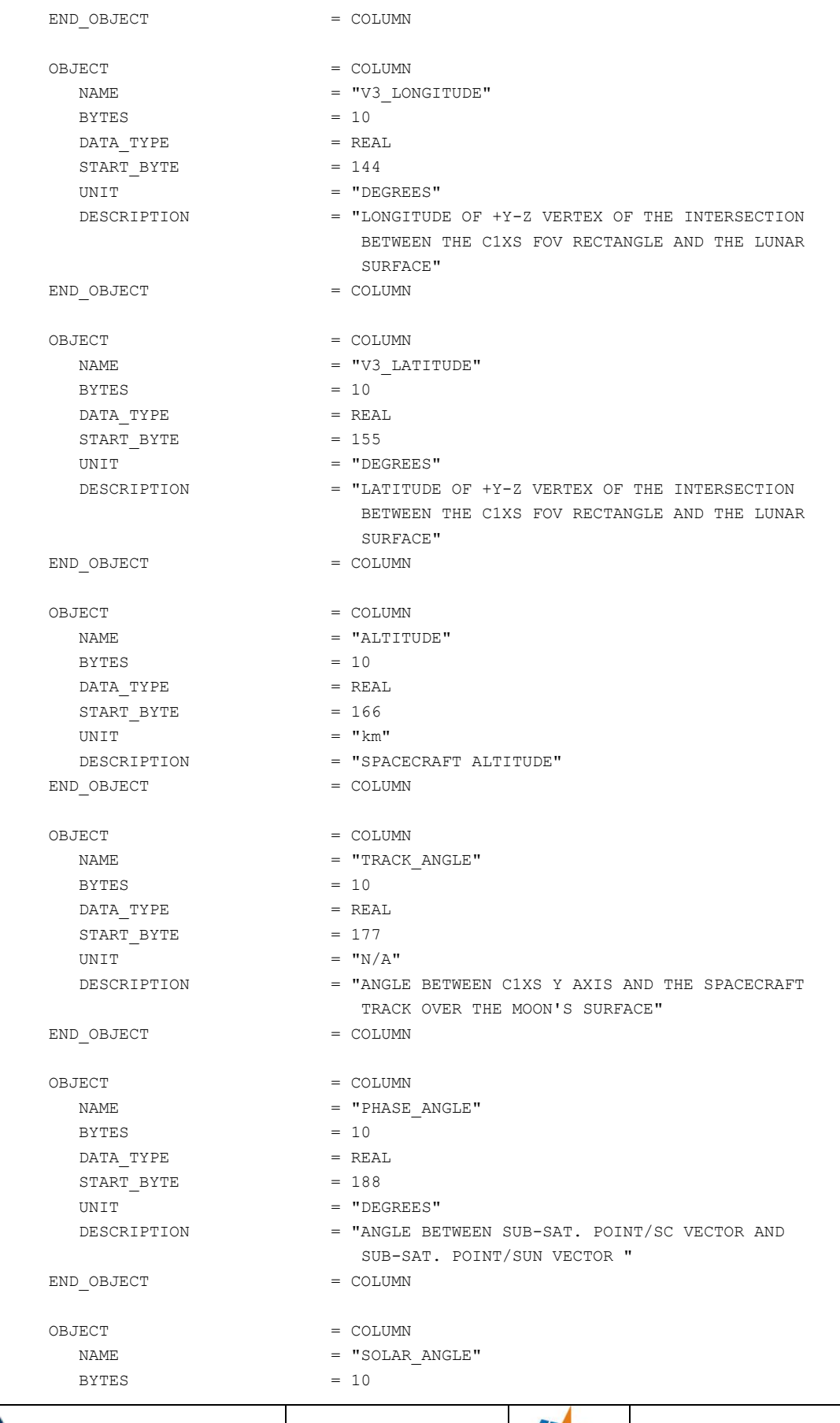

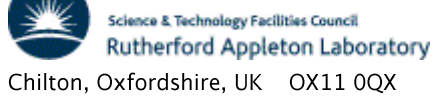

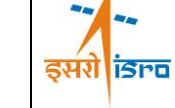

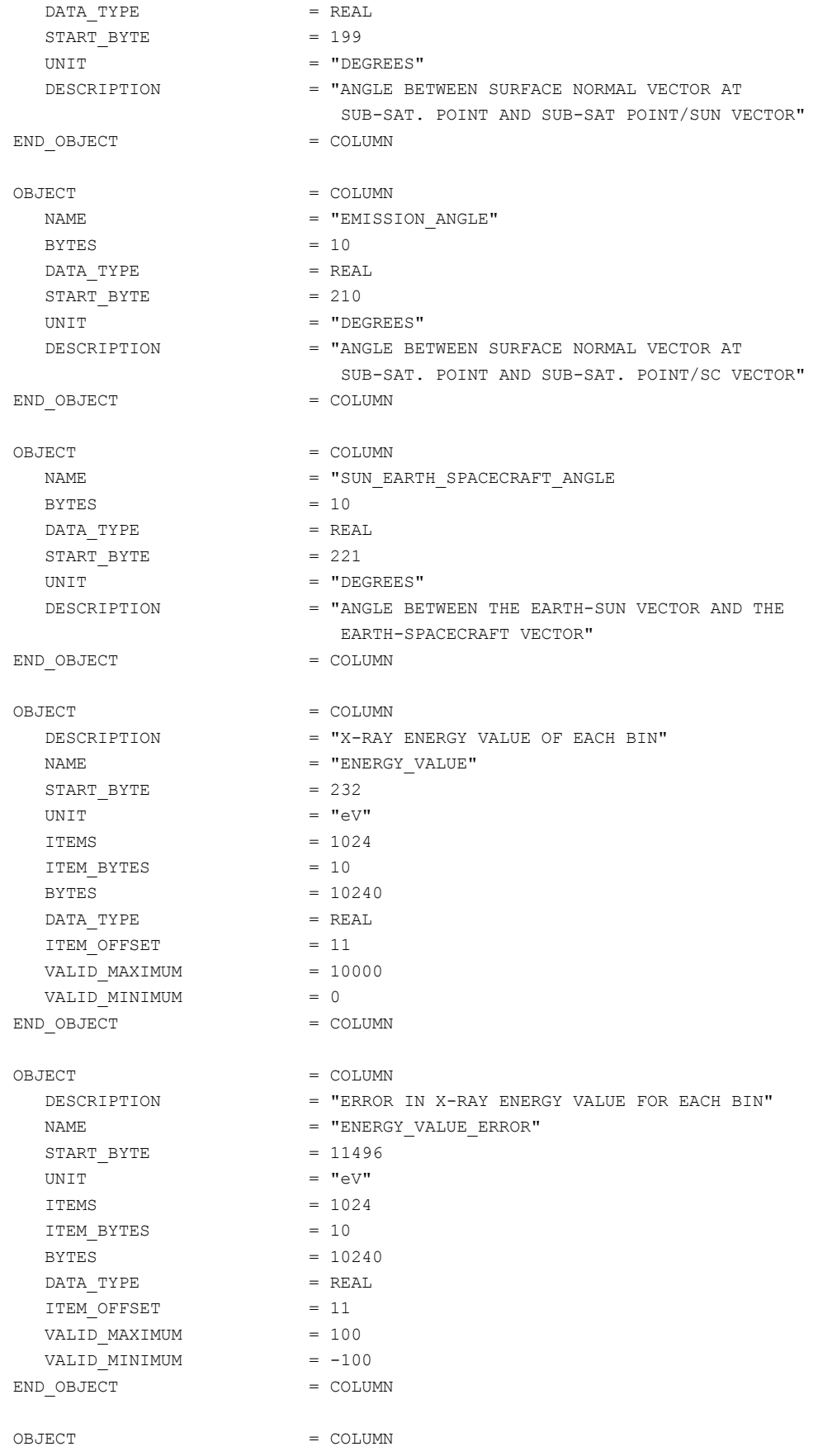

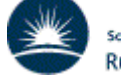

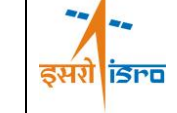

# CHANDRAYAAN-1

## C1XS/XSM

Doc No: C1-C1X-RAL-ICD-0008 Issue/Rev.No: 3 Date: 8th May 13 Page: 45

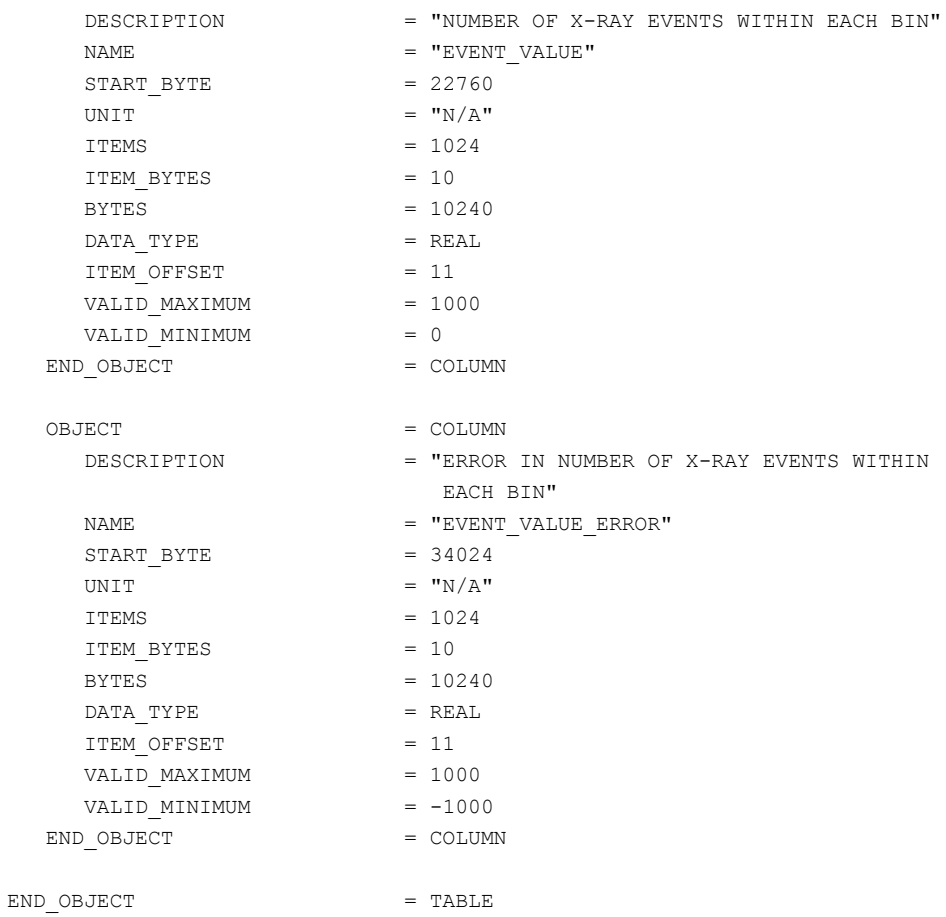

### 6.4.10 Product Design - Calibration Products

Chilton, Oxfordshire, UK OX11 0QX

#### $6.4.10.1$ C1XS detector efficiency (CDE)

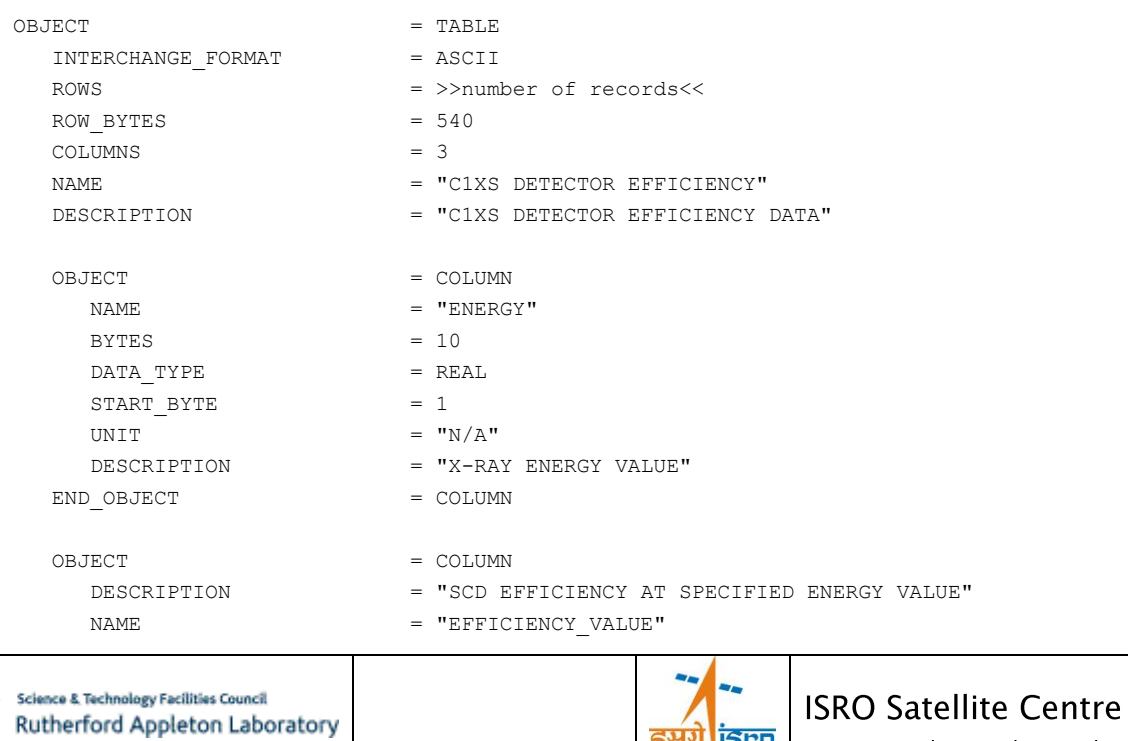

<u> इसरी डिल्व</u>

Airport Road, Bangalore, India

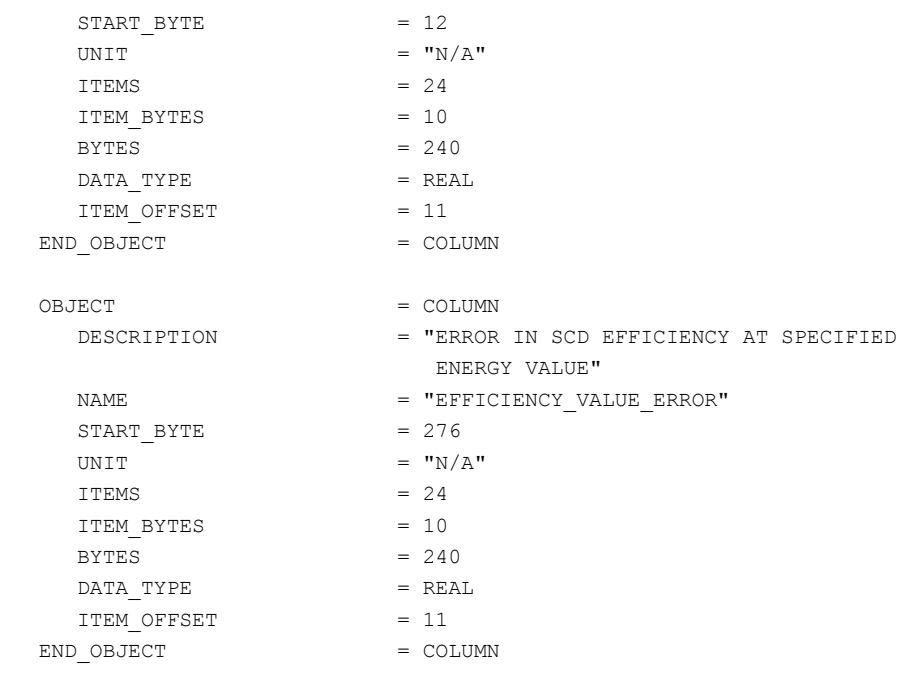

 $END\_OBJECT$  = TABLE

### C1XS particle background (CPB)  $6.4.10.2$

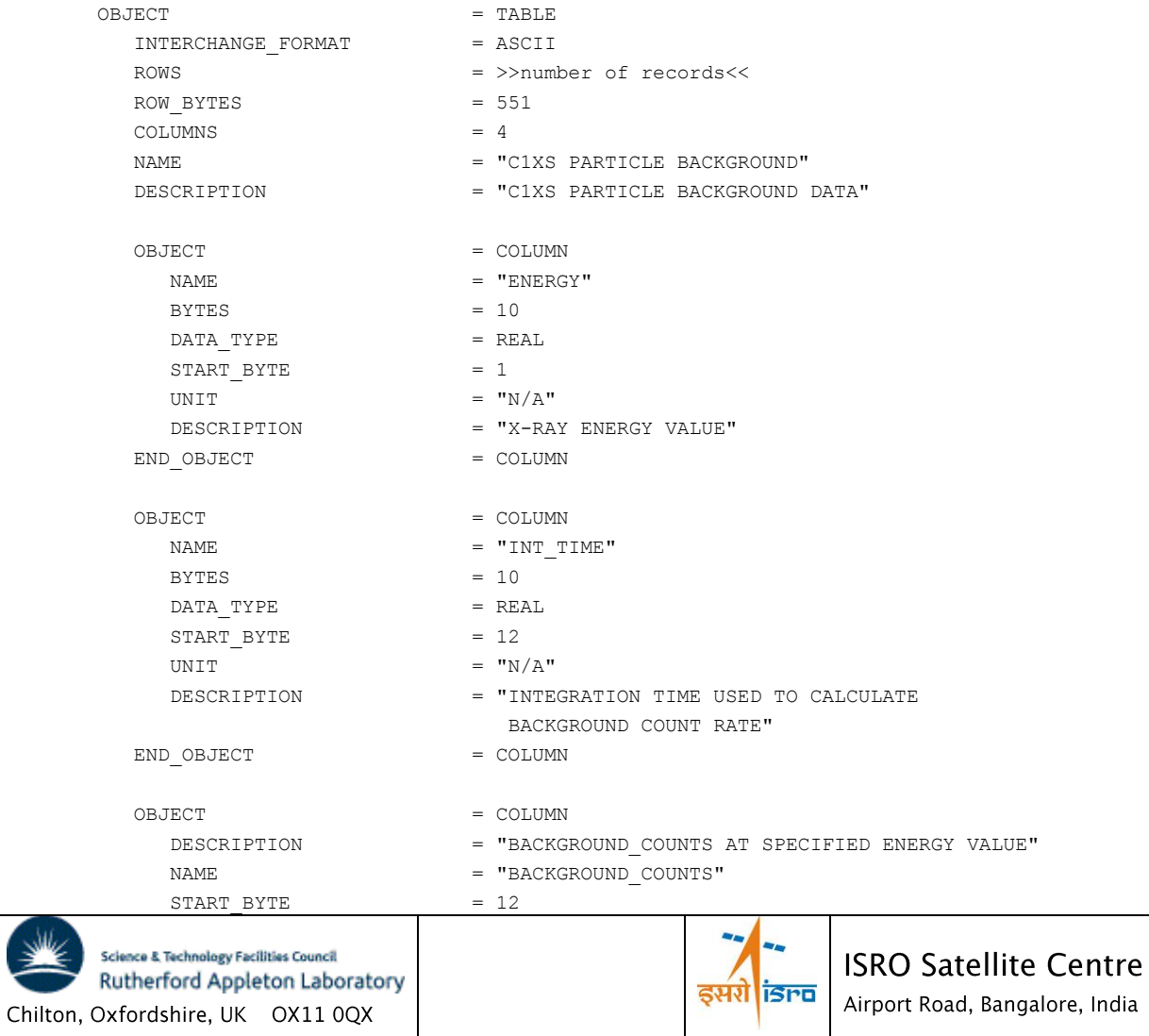

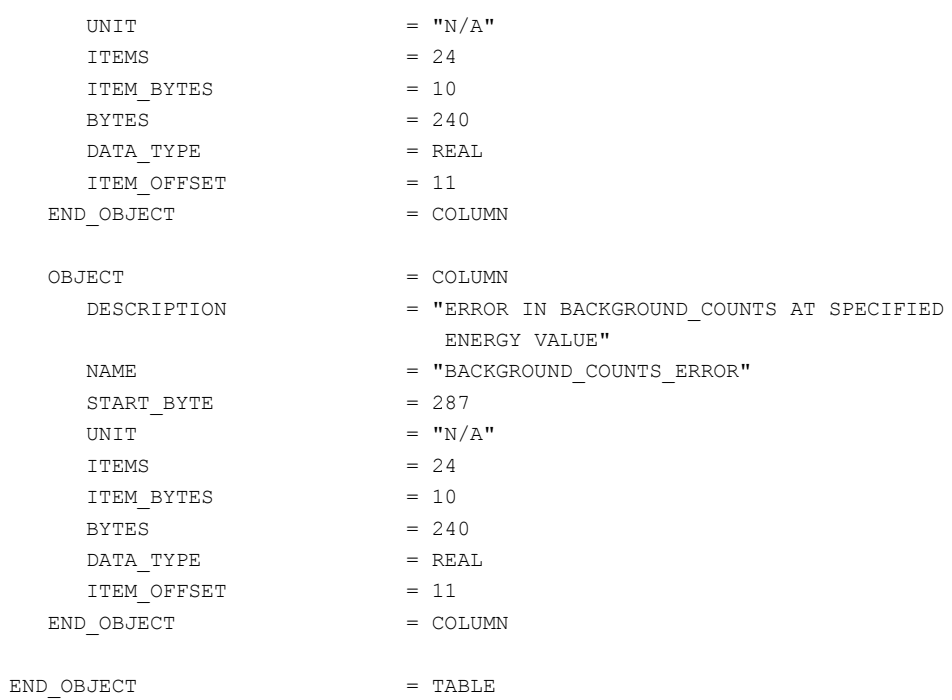

### C1XS gain correction (CGC) 6.4.10.3

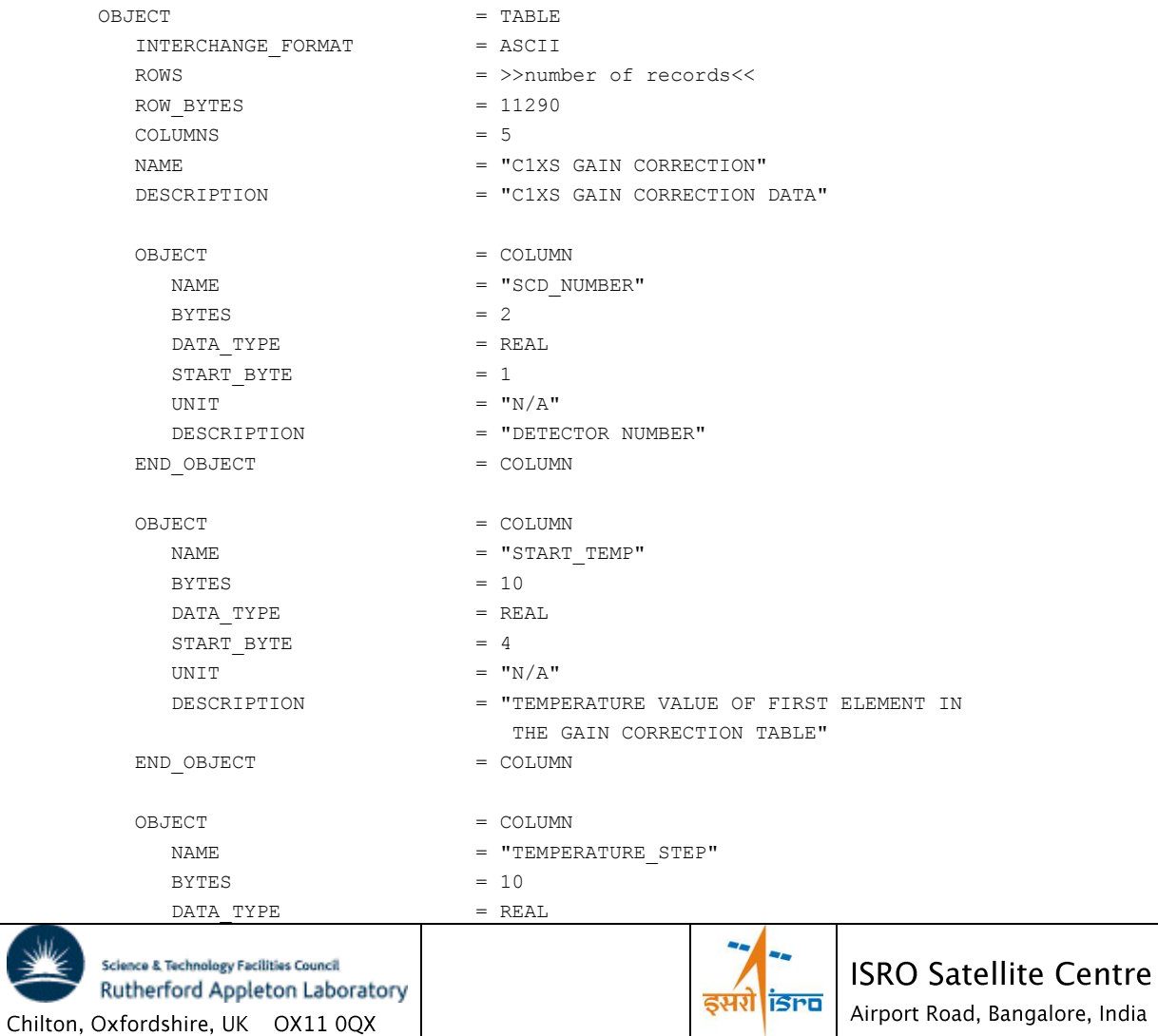

| START BYTE  | $= 15$                                                                              |
|-------------|-------------------------------------------------------------------------------------|
| UNIT        | $=$ "N/A"                                                                           |
| DESCRIPTION | = "TEMPERATURE INCREMENT FOR EACH SUCCESSIVE<br>VALUE IN THE GAIN CORRECTION TABLE" |
| END OBJECT  | $=$ COLUMN                                                                          |
| OBJECT      | $=$ COLUMN                                                                          |
| DESCRIPTION | = "GAIN CORRECTION AT SPECIFIED TEMPERATURE"                                        |
| NAMF.       | = "GAIN CORRECTION"                                                                 |
| START BYTE  | $= 26$                                                                              |
| UNIT        | $=$ "N/A"                                                                           |
| ITEMS       | $= 512$                                                                             |
| ITEM BYTES  | $= 10$                                                                              |
| BYTES       | $= 5120$                                                                            |
| DATA TYPE   | $= REAL$                                                                            |
| ITEM OFFSET | $= 11$                                                                              |
| END OBJECT  | $=$ COLUMN                                                                          |
| OBJECT      | $=$ COLUMN                                                                          |
| DESCRIPTION | = "ERROR IN GAIN CORRECTION AT SPECIFIED                                            |
|             | TEMPERATURE"                                                                        |
| <b>NAME</b> | = "GAIN CORRECTION ERROR"                                                           |
| START BYTE  | $= 5658$                                                                            |
| UNIT        | $=$ "N/A"                                                                           |
| ITEMS       | $= 512$                                                                             |
| ITEM BYTES  | $= 10$                                                                              |
| BYTES       | $= 5120$                                                                            |
| DATA TYPE   | $= REAL$                                                                            |
| ITEM OFFSET | $= 11$                                                                              |
| END OBJECT  | $=$ COLUMN                                                                          |
| END OBJECT  | $=$ TABLE                                                                           |

6.4.11 Product Design - Other Products

Memory Dump - This C1XS telemetry product provides dumps of the onboard DPU memory (Type 5). This is only useful for instrument engineering operations and shall not be delivered to the CSDA.

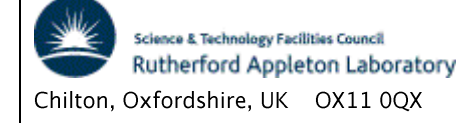

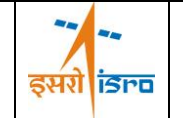